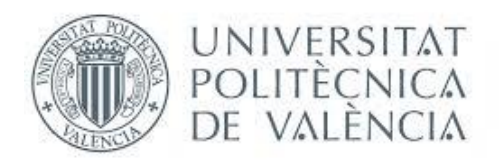

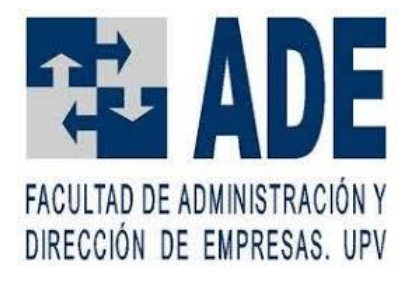

# **Aplicación del modelo del CAPM en la predicción de las acciones del DAX**

**ANDRÉS VAREA TARAZÓN**

**Grado en Administración y Dirección de Empresas** 

**Tutorizado por: Javier Oliver Muncharaz**

**Curso Académico 2020-2021**

# **1. INTRODUCCIÓN**

En el siguiente punto se expone una pequeña introducción del trabajo de fin de grado. En este capítulo se puede encontrar una descripción breve del objeto del trabajo y los objetivos que se persiguen en éste. Además, se encuentra la estructura general que sigue el trabajo y una breve descripción de cada fase.

## 1.1. **OBJETO DEL TRABAJO**

El objeto del trabajo es recopilar información bursátil a partir de los modelos clásicos de finanzas o econométricos para establecer estrategias viables de inversión en el mercado alemán DAX-30.

A partir de esta información se definirán estrategias de inversión. Se compararán los resultados obtenidos con las diferentes estrategias utilizando como medida la rentabilidad anual obtenida con cada una de ellas.

## 1.2. **OBJETIVOS DEL TRABAJO**

El objetivo principal de este trabajo es encontrar un modelo predictivo viable para conseguir rentabilidad invirtiendo en el mercado bursátil de una economía desarrollada. En este caso el DAX-30 alemán.

Por tanto, se aplicarán diferentes modelos clásicos en finanzas, como el modelo de mercado e Sharpe y el modelo CAPM, así como modelos de la econometría como los de series temporales (modelos ARIMA). Así como otros modelos como modelos basados en la recta de regresión y estrategias no basadas en modelos predictivos. Un modelo 'Buy and hold' y un modelo de compraventa basado en las variaciones del mercado.

Los otros objetivos del trabajo consistirán en comparar las diferentes estrategias presentadas en el mismo para determinar que modelos son viables y cuáles son los más rentables de los modelos analizados.

## 1.3. **ESTRUCTURA DEL TRABAJO**

La estructura del trabajo se separa en distintas fases.

En un primer lugar, se va a proceder a la obtención de la base de datos. Esta base de datos está formada por la información relativa a la cotización de las acciones de las empresas del DAX-30. Así como la información de la cotización del mercado y la rentabilidad del bono alemán a 10 años.

La segunda fase del trabajo consiste en la depuración y el análisis descriptivo de los datos. Para obtener una homogeneización en la base de datos a utilizar.

A partir de los datos depurados se realizarán modelos clásicos de finanzas y econométricos, como la recta de regresión, el modelo de mercado de Sharpe, el modelo CAPM o el modelo ARIMA con tal de establecer una posible estrategia de inversión que determine si un activo se encuentra sobrevalorado o infravalorado en cada momento de la toma de decisiones.

Además, se proponen otras dos estrategias de inversión no basadas en los modelos clásicos para usar como baremo y poder comparar los resultados obtenidos. Siendo estas una estrategia de 'buy and hold' por periodos y una estrategia de compraventa basada en las tendencias del mercado al que se ha titulado compra alcista venta bajista.

Por último, se establecen los resultados obtenidos para las diferentes estrategias de inversión. Se comparan los resultados obtenidos entre las diferentes estrategias comparables en el mismo periodo y se establecen unas conclusiones y posibles líneas futuras del trabajo.

La estructura del trabajo, por tanto, es la siguiente:

- Presentación del marco teórico sobre los modelos a utilizar en el trabajo.
- Obtención de la base de datos.
- Depuración de la base de datos y análisis muestral.
- Elaboración de los modelos y obtención de resultados
- Análisis de resultados y comparación entre modelos.
- Conclusiones generales obtenidas y líneas futuras.

A partir de esta estructura se elaborará el trabajo en los siguientes capítulos de este.

# **2. METODOLOGÍA**

Este trabajo presenta un marco teórico necesario para entender los modelos financieros y econométricos utilizados a lo largo del trabajo.

Estos modelos permiten calcular de forma teórica el valor de la cotización de una acción a partir de otros parámetros a los que tenemos acceso. Ya sea la rentabilidad del mercado en el caso del modelo de Sharpe, las rentabilidades del mercado y un activo libre de riesgo en el caso del modelo CAPM o de valores pasados de la cotización de la acción en el caso de los modelos de series temporales.

Lo que se busca con estos modelos es estimar si las acciones de una empresa en cierto momento se encuentran infravaloradas o sobrevaloradas y a partir de esta información tomar decisiones de cara al mercado bursátil. Finalmente, a partir de los resultados obtenidos con el uso de estas estrategias se decidirá si es posible utilizar esta información obtenida con los modelos presentados para obtener estrategias de inversión viables en el DAX-30.

Se han utilizado los modelos financieros presentados en este trabajo para realizar predicciones sobre mercados de economías en desarrollo. Como los mercados de Europa del este Josipa Džaja y Zdravka Aljinović (2013). El mercado brasileño Luiz Cláudio Barcelos y Rodrigo De Losso da Silveira Bueno (2010) y el mercado indonesio. Zainul Kisman y Shintabelle Restiyanita M (2015).

Se pretende pues, con este trabajo, utilizar los modelos en mercados ya desarrollados, que son más estables, para buscar herramientas de inversión viables basadas en estos modelos.

## **2.1. MODELO DE MERCADO DE SHARPE**

También denominado modelo de fijación de precios de activos. Este modelo es una simplificación del modelo de Carteras de Markowitz. Este modelo tiene serias limitaciones prácticas por la cantidad de diferentes variables necesarias para el cálculo de la cartera eficiente. El modelo de Sharpe simplifica este proceso relacionando el retorno de una acción concreta con el índice del mercado. Este proceso no solo teoréticamente refleja todas las rentabilidades del mercado, si no que además reduce y simplifica el trabajo para compilar y elaborar matrices de varianzas y rentabilidades individuales. Varían. (1993)

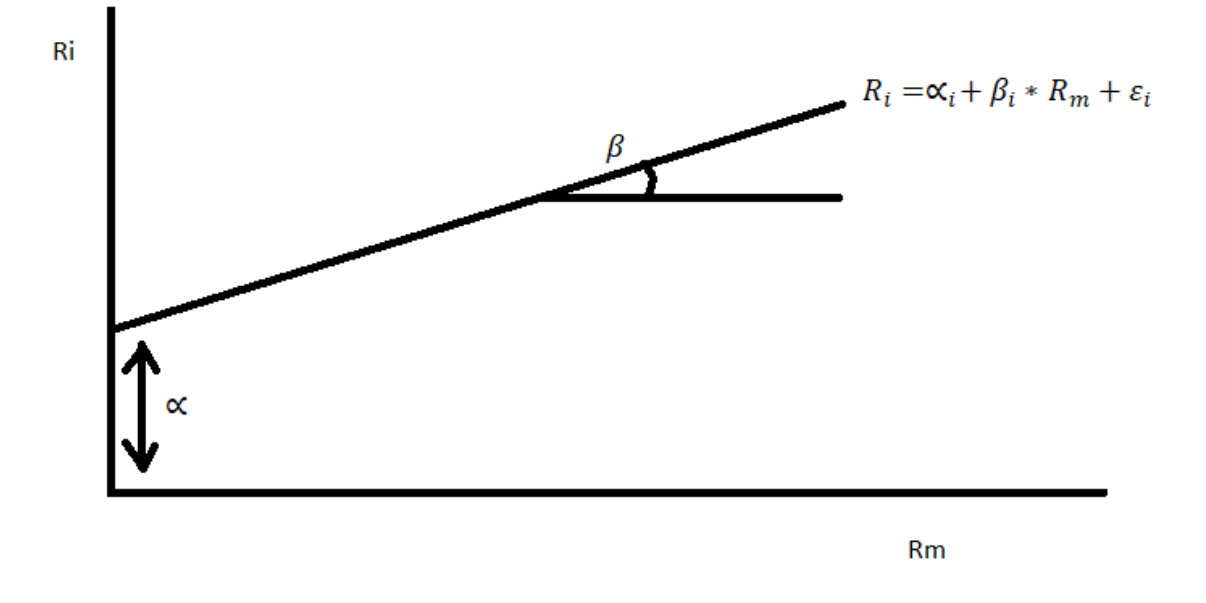

**Fig 1. Esquema del modelo de mercado de Sharpe. Elaboración propia**

En la figura 1 se puede encontrar una representación gráfica del modelo. Como se aprecia la rentabilidad de la empresa (Ri) aumenta con una pendiente beta dependiendo de la rentabilidad del mercado (Rm) que se encuentra en el eje x de la gráfica. Esta es la premisa en la que se basa el modelo de mercado de Sharpe.

Este modelo relaciona pues la rentabilidad del activo y la rentabilidad del mercado mediante un término independiente y un término dependiente que indica la incidencia del mercado sobre el activo particular.

El modelo, por tanto, sigue la siguiente forma:

$$
R_i = \alpha_i + \beta_i * R_m + \varepsilon_i
$$

Siendo:

- $\blacksquare$  R<sub>i</sub> = Rentabilidad del activo.
- $\alpha$ i = Término independiente. Representa la rentabilidad del activo cuando la rentabilidad del mercado tiene valor cero. Diferencia invariable entre el valor del activo y la del mercado.
- $\theta_i = \beta_i$  = Pendiente de la recta de regresión. Término dependiente. Representa la sensibilidad de la rentabilidad del activo a los cambios en la rentabilidad del mercado.
- $\blacksquare$  R<sub>m</sub> = Rentabilidad del índice de mercado.
- $\epsilon$  = Perturbación aleatoria.

Por tanto, este modelo calcula la rentabilidad teórica de la acción a partir de la única variable de la rentabilidad del mercado. Estas dos rentabilidades se relacionan a partir de los términos alfa, el valor de la rentabilidad que no depende del mercado, y beta, la sensibilidad de la acción a las variaciones del mercado.

Valores positivos de esta sensibilidad representan una variación proporcional (En el caso de betas menores a 1) o una variación más que proporcional (En el caso de betas mayores a 1) de la rentabilidad de la acción con respecto a los cambios en la rentabilidad del mercado. Mientras que valores negativos de esta sensibilidad representan una variación inversamente proporcional (En el caso de betas mayores a -1) o inversamente más que proporcional (En el caso de betas menores a -1) de la rentabilidad de la acción con respecto a los cambios en la rentabilidad del mercado. Esto significa que en empresas con betas negativas su rentabilidad disminuirá cuando aumente la del mercado y aumentará cuando la rentabilidad del mercado disminuya y viceversa con empresas con betas positivas.

# **2.2. MODELO CAPM**

Las siglas CAPM significan Capital Asset Pricing Model (Modelo de Valoración de Activos Financieros en español). Este modelo fue introducido por Litner (1965) y William Sharpe (1964) y describe que, en una condición de equilibrio, la rentabilidad de un activo es la suma de la rentabilidad del activo libre de riesgo más beta veces el exceso de retorno.

El riesgo en este modelo es medido por la sensibilidad de los activos individuales frente a los cambios del mercado. A esta sensibilidad se le denomina beta.

El modelo CAPM asume que todos los inversores tienen la misma mentalidad estimando la rentabilidad de un activo bursátil. A estos inversores se les denomina inversores racionales. El modelo CAPM asume los precios del mercado reflejan en el momento exacto el valor fundamental de los títulos. En este principio se asume que el inversor racional no le puede ganar al mercado, por lo que la rentabilidad que este inversor consiga depende exclusivamente del riesgo que está dispuesto a asumir. Además, de forma paralela, un activo de mayor riesgo debe tener asociada una mayor rentabilidad para recompensar al inversor por el riesgo añadido que este activo acarrea.

El riesgo de una cartera se divide en riesgo sistemático y riesgo no sistemático o diversificable. El riesgo sistemático es el riesgo al que están sometidos todos los activos del mercado mientras que el riesgo diversificable es el riesgo de cada activo individual. El segundo riesgo se disminuye a partir de la diversificación de activos mientras que el primero no puede disminuirse. El inversor racional pues, no debería tomar ningún riesgo diversificable, pues solamente el riesgo no sistemático es recompensado con un mayor retorno. Elblogsalmon, 2015.

Teniendo en cuenta esta premisa. Según el modelo lo que debe hacer un inversor es maximizar su riqueza final invirtiendo en una cartera diversificada de una forma igual a la del mercado. Villalba, 2008.

El modelo CAPM se comporta de la siguiente manera:

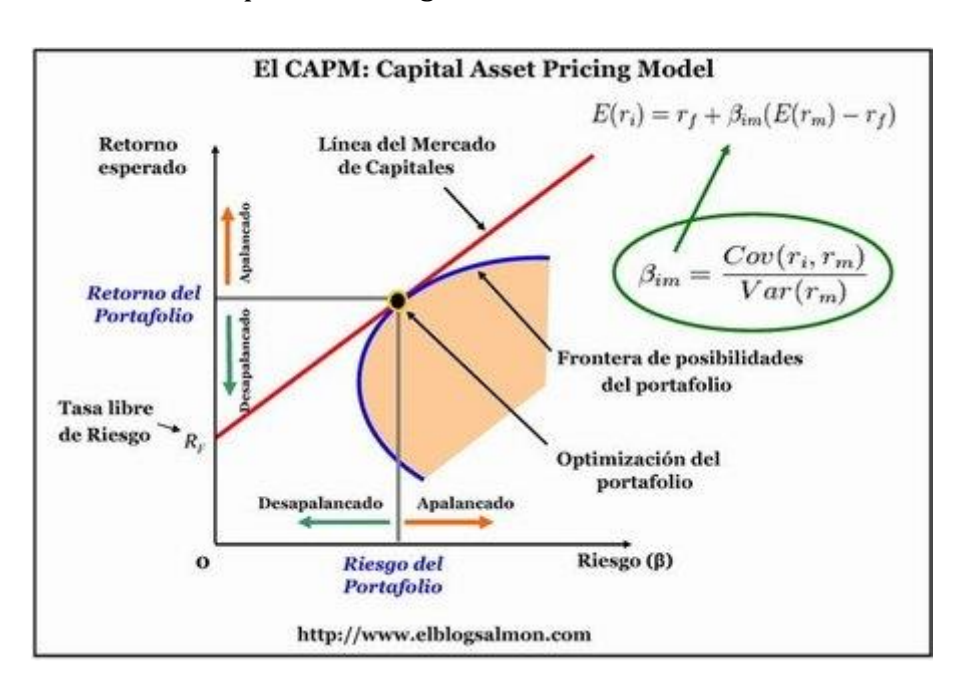

**Fig 2. Representación gráfica del modelo CAPM. Fuente: elblogsalmon**

En la figura 2 se observa una representación gráfica del modelo CAPM. Las posibles carteras del inversor son el área color salmón que se observa en la parte inferior derecha de la gráfica. Mientras qué la línea dibujada por el modelo CAPM, qué explica la rentabilidad de una acción con respecto al riesgo que se está dispuesto a soportar, es la línea roja que se observa en la gráfica.

El punto óptimo de la cartera según el modelo CAPM pues, es el punto en el que las posibilidades de la cartera coinciden con esta línea del modelo CAPM, representado en esta imagen como el punto de optimización del portafolio.

Por tanto, y teniendo en cuenta lo anteriormente comentado, el modelo CAPM tiene la siguiente forma:

$$
E(r_i) = r_f + \beta [E(r_m) - r_f]
$$

Donde:

- $\blacksquare$  E(r<sub>i</sub>): Tasa de rentabilidad esperada del activo particular (La acción concreta que buscamos predecir).
- rf: Tasa de rentabilidad del activo libre de riesgo (El bono de deuda pública alemán).
- $.$  β: Variable que mide la sensibilidad del activo respecto a las variaciones del mercado
- $\blacksquare$  E(r<sub>m</sub>): Tasa de rentabilidad esperada del mercado.

La beta del modelo CAPM tiene pues el mismo significado que la beta utilizada en el modelo de mercado de Sharpe, vinculando los valores de las rentabilidades del mercado y de la acción.

Este modelo también incluye el término de la prima de riesgo., representado por  $[E(r_m) - r_f]$ . Este término corresponde a la diferencia entre la rentabilidad del mercado y la rentabilidad del activo libre de riesgo e indica la rentabilidad extra obtenida cuando el inversor decide correr riesgo en su inversión.

# **2.3. MODELO ARIMA**

Este modelo es propio de las series temporales. Las siglas ARIMA significan modelo Auto Regresivo Integrado de Medias Móviles (Auto Regressive Integrated Moving Averages).

El fundamento principal de las series temporales consiste en la predicción del valor de una variable a partir de sus valores en instantes anteriores de tiempo.

En concreto el modelo ARIMA tiene 3 componentes. Estos son un modelo autorregresivo, un modelo de medias móviles y un número de diferencias para convertir la serie en estacionaria.

La parte autorregresiva de las series temporales utiliza los valores previos de la variable a predecir para calcular el valor teórico de la variable en un momento determinado. El modelo autorregresivo se indica como AR(p), siendo p el grado del modelo. O lo que es lo mismo, los retardos significativos utilizados de la variable para predecir su valor. Un modelo AR(3), por tanto, utilizará los tres últimos valores de la variable para predecir el resultado que tomará está en el siguiente periodo a estos retardos.

La parte de medias móviles del modelo ARIMA también usa valores relacionados con periodos pasados de la variable. Aun así, la parte de medias móviles usa los errores pasados en la predicción de la variable. Es decir, la diferencia entre la predicción en un momento dado y su valor real.

Los modelos de medias móviles se representan como MA(q), siendo q el grado del modelo, o lo que es lo mismo, los retardos significativos de los errores de estimación utilizados para predecir el valor de la variable. Es decir, un modelo MA(3) utilizará los tres últimos valores de los errores de estimación para realizar la predicción del valor de la variable en un momento dado.

Finalmente, la I del modelo ARIMA se refiere al número de integración es necesaria se realizará en el modelo para que éste tome una forma estacionaria. Una integración se refiere a la diferencia del valor en un momento dado menos el valor en el periodo directamente anterior. Se realizan estas integraciones debido a que es necesario tener una muestra estacionaria para realizar modelos válidos de series temporales. El grado de integración de un modelo ARIMA se representa con la letra d.

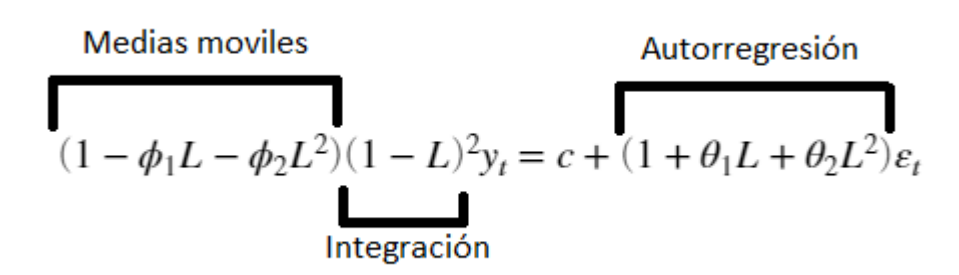

#### **Fig 3. Ejemplo de un modelo ARIMA(2,2,2). Fuente: Elaboración propia a partir de MATLAB**

En la figura 3 se observa el ejemplo de un modelo ARIMA(2,2,2) genérico. En esta ecuación los símbolos θ y ϕ representan los valores que multiplican a cada uno de los retardos del modelo AR y MA respectivamente.

Las L de la figura 3 representan los retardos del modelo. El superíndice referencia el retardo que representa la L, siendo L el retardo inmediatamente anterior y  $L^2$  el retardo anterior a éste.

Finalmente, *y* representa el valor a calcular, *c* es la constante del modelo si la hubiera y *ε* el error del modelo.

En el contexto de este trabajo se utilizará el modelo ARIMA para calcular el valor teórico de la cotización de una acción a partir de los valores anteriores de ésta.

## **2.3.1. CRITERIOS DE INFORMACIÓN AIC Y BIC.**

En ese trabajo se han utilizado los criterios de información AIC y BIC para estimar cómo de correcto es un determinado modelo ARIMA para predecir la información de la variable a estudiar. En este caso el valor de la cotización de las acciones.

El criterio AIC (criterio de información de Akaike) Hakaike (1974), explica el criterio como:

$$
AIC = 2k - 2\ln(L)
$$

Siendo:

- $\bullet$  k = número de parámetros del modelo (ARIMA en este caso) utilizado.
- L = la mejor predicción que se puede obtener con el modelo, llamada estimación de máxima similitud. Cuanto mayor sea este número, mejor es el modelo prediciendo los valores.

A partir de estos parámetros, se observa que cuanto más complejo es el modelo, mayor es el valor de AIC. Por otro lado, cuanto mejor se ajusta el modelo a la realidad, representado por la letra L, menor valor del criterio AIC es obtenido.

El objetivo, por tanto, es obtener el menor AIC posible a partir de los diferentes modelos disponibles.

Por otro lado, el criterio BIC (Criterio de información Bayesiano) Schwarz (1978) explica el criterio como:

$$
BIC = k * \ln(n) - 2\ln(L)
$$

Siendo:

- $\blacksquare$  k = número de parámetros del modelo (ARIMA en este caso) utilizado.
- L = la mejor predicción que se puede obtener con el modelo, llamada estimación de máxima similitud. Cuanto mayor sea este número, mejor es el modelo prediciendo los valores.
- $\blacksquare$  n = número de observaciones en la muestra.

A partir de estos parámetros se observa que, por un lado, el valor del criterio aumenta cuanto más complejo es el modelo ARIMA utilizado, pero en este caso, también aumenta cuanto mayor es la muestra utilizada.

Por otro lado, cuanto mejor se ajuste el modelo a la realidad, representado por la letra L, menor valor del criterio BIC es obtenido.

El objetivo pues, al igual que el criterio anterior AIC, es obtener el menor valor posible a partir de los diferentes modelos ARIMA disponibles.

Estos dos criterios se utilizarán en este trabajo para analizar qué modelo ARIM se debe utilizar para cada muestra. Es decir, en el caso de trabajo, las cotizaciones de los activos.

# **3. ANALISIS MUESTRAL**

Para la realización del trabajo se ha usado la aplicación MATLAB para realizar el tratamiento de datos, programar los scripts de los diferentes modelos y obtener los resultados de las estrategias utilizadas.

Los datos de las cotizaciones de las diferentes empresas y del DAX-30 han sido obtenidos de Visualchart, los datos del bono a diez años alemán han sido obtenidos de Investing.com.

El periodo muestral antes de la depuración de los datos va desde el 1 de Enero de 1990 hasta el 10 de Agosto de 2021.

En este apartado se procede al análisis descriptivo de la muestra en el periodo muestral mencionado y la depuración de los datos para tener una muestra homogénea para el análisis. A partir de esta depuración se determinarán los modelos predictivos a utilizar.

## **3.1. OBTENCIÓN Y ESTRUCTURA DE LOS DATOS**

El fichero de cotización de acciones presenta una tipología de archivo de texto en la que se muestra la información como aparece en la figura número 4:

```
kTICKER>,<PER>,<DTYYYYMMDD>,<TIME>,<OPEN>,<HIGH>,<LOW>,<CLOSE>,<VOL>,<OPENINT>
ADS, D, 19951117, 0, 9.3, 9.4, 9.2, 9.2, 1227600, 0
ADS, D, 19951120, 0, 9.2, 9.3, 9.0, 9.1, 1426400, 0
ADS, D, 19951121, 0, 9.0, 9.1, 9.0, 9.0, 541600, 0
ADS, D, 19951122, 0, 9.0, 9.1, 9.0, 9.1, 936000, 0
ADS, D, 19951123, 0, 9.1, 9.3, 9.1, 9.2, 680800, 0
ADS, D, 19951124, 0, 9.2, 9.5, 9.2, 9.4, 752400, 0
ADS, D, 19951127, 0, 9.4, 9.5, 9.4, 9.4, 608000, 0
ADS, D, 19951128, 0, 9.4, 9.4, 9.3, 9.4, 600800, 0
ADS, D, 19951129, 0, 9.4, 9.5, 9.3, 9.4, 452000, 0
ADS, D, 19951130, 0, 9.4, 9.8, 9.3, 9.6, 1112000, 0
ADS, D, 19951201, 0, 9.6, 9.8, 9.5, 9.6, 1974400, 0
ADS, D, 19951204, 0, 9.5, 9.5, 9.4, 9.5, 241600, 0
```
#### **Fig 4. Estructura de los datos de los activos particulares (Adidas). Fuente: VISUALCHART**

Puede observarse que el fichero presenta diferentes columnas, separadas por comas. Las columnas son, en orden:

- TICKER: Etiqueta que representa a la empresa. En el caso del ejemplo, Adidas.
- PER: Periodo de los datos, en este caso, diario.
- DTYYYYMMDD: Fecha a la que se refieren los datos, así como su estructura, se presenta la fecha en formato AAAAMMDD.
- TIME: Momento en el que se comienza a tomar la muestra, en este caso a las 00:00 de ese día.
- OPEN: Cotización de la acción a la apertura del mercado.
- HIGH: Máximo valor que obtuvo la cotización de la acción durante el día.
- LOW: Mínimo valor que obtuvo la cotización de la acción durante el día.
- CLOSE: Cotización de la acción al cierre del mercado.
- VOL: Volumen de operaciones realizadas durante ese día sobre las acciones de la empresa.
- OPENINT: Siempre a cero, no se utiliza en ningún momento durante el trabajo.

```
kTICKER>,<PER>,<DTYYYYMMDD>,<TIME>,<OPEN>,<HIGH>,<LOW>,<CLOSE>,<VOL>,<OPENINT>
DAX, D, 19901126, 0, 1466. 30, 1466. 30, 1443. 20, 1443. 20, 0, 0
DAX, D.19901127, 0.1438.30, 1438.30, 1415.30, 1415.30, 0.0
DAX, D, 19901128, 0, 1410.00, 1431.90, 1402.80, 1420.60, 0, 0
DAX, D.19901129, 0.1420.40, 1424.60, 1415.80, 1418.90, 0, 0
DAX, D, 19901130, 0, 1421, 50, 1443, 90, 1421, 50, 1441, 20, 0, 0
DAX, D, 19901203, 0, 1470.10, 1476.60, 1458.70, 1462.60, 0, 0
DAX, D, 19901204, 0, 1450.10, 1450.10, 1436.80, 1446.30, 0, 0
DAX, D, 19901205, 0, 1462.90, 1473.00, 1457.10, 1471.00, 0, 0
```
#### **Fig 5. Estructura de los datos del mercado DAX30. Fuente: VISUALCHART**

La información del mercado DAX30 también se obtiene de la misma fuente y los datos presentan el mismo aspecto y poseen las mismas columnas.

Finalmente, los bonos son obtenidos de investing.com. El archivo tiene un formato de archivo de texto al igual que los archivos obtenidos de VISUALCHART. Aun así, la estructura del archivo es distinta, tal y como se muestra en la figura 6:

| "Fecha,""Último"",""Apertura"",""Máximo"",""Mínimo"",""% var."""                     |  |
|--------------------------------------------------------------------------------------|--|
| "28.12.2012,""1,306"",""1,324"",""1,326"",""1,292"",""-1,58%"""                      |  |
| "27.12.2012, ""1,327" , ""1,388" ", ""1,395" ", ""1,317" ", ""-3,84%" ""             |  |
| $"21.12.2012, "1,380"", "1,394"", "1,409"", "1,376"", "2,82%""$                      |  |
| $"20.12.2012, "1,420"$ , $"1,420"$ , $"1,432"$ , $"1,402"$ , $"1,402"$ , $"1,902"$   |  |
| $19.12.2012,$ $11.424$ $11.421$ $11.421$ $11.460$ $11.411$ $11.411$ $11.402$ $12.42$ |  |
| $"18.12.2012, "1,418"", "1,393"", "1,423"", "1,373"", "3,50%""$                      |  |
| $"17.12.2012, "1.370"", "1.381"", "1.383"", "1.358"", "1.11%"$                       |  |

**Fig 6. Estructura de los datos del bono de renta fija alemán. Fuente: Investing**

Se pueden apreciar distintas columnas en el archivo de la figura 5, cuyo significado son:

- Fecha: La fecha del día en la que se obtienen los datos.
- Último: La rentabilidad del bono, en porcentaje, al cierre del mercado.
- Apertura: La rentabilidad del bono, en porcentaje, a la apertura del mercado.
- Máximo: Rentabilidad máxima del bono, en porcentaje, alcanzada ese día.
- Mínimo: Rentabilidad mínima del bono, en porcentaje, alcanzada ese día.
- % var: Variación, en porcentaje, de la rentabilidad del bono a lo largo del día.

Por tanto, como se puede comprobar, los archivos de datos no son homogéneos, por lo que es necesario un tratado previo de la información para realizar un análisis muestral correcto. Además, la información de los bonos se obtiene en tres periodos distintos y es necesario unir la información y modificarla para que sea legible por MATLAB. Este proceso se explica en el siguiente apartado.

# **3.2. DEPURACIÓN DE LOS DATOS MUESTRALES**

El primer paso de la depuración de los datos ha sido la homogeneización de la base de datos. Por un lado, se están obteniendo datos de dos bases diferentes, con estructuras diferentes. Por otro lado, todos los activos pueden no haber cotizado los mismos días.

Anterior a la curación de los datos es necesario modificar el archivo de bonos para que sea legible por MATLAB. El script se puede encontrar en 8.1.1. bonostable.m. Este script se basa en unir los tres ficheros con información de distintos periodos y realizar cambios de formato y reestructuración para poder crear tablas que MATLAB pueda interpretar. Una vez modificados los archivos de los bonos de renta fija podemos pasar a la depuración de los datos

El primer paso, por tanto, es realizar un filtrado para dejar solo los días que las empresas cotizaron. El script usado para realizar este primer filtrado puede encontrarse en 8.1.2. curate\_data.m

El funcionamiento del script consiste en recorrer uno de los archivos por completo, leyendo las fechas que aparecen en éste una a una y comparándolas con las fechas que aparecen en los demás archivos. En el caso de que una fecha coincida en todos, se añade la información de ese día al archivo curated\_(nombre).

Al realizar este proceso se decidió eliminar varias empresas. En concreto las empresas Covestro, Linde plc y Vonovia tenían muy pocos datos lo que reducía enormemente el tamaño de los archivos homogeneizados, por lo que se decidió eliminarlas. Además, también se detectó que la empresa Wirecard no proporcionaba datos desde la primera semana de enero de 2021 debido a que fue eliminada del DAX-30 al incumplir la regla de insolvencia (Sección 5.1.1 del reglamento del DAX), lo que se decidió eliminar también para poder trabajar con datos del año 2021.

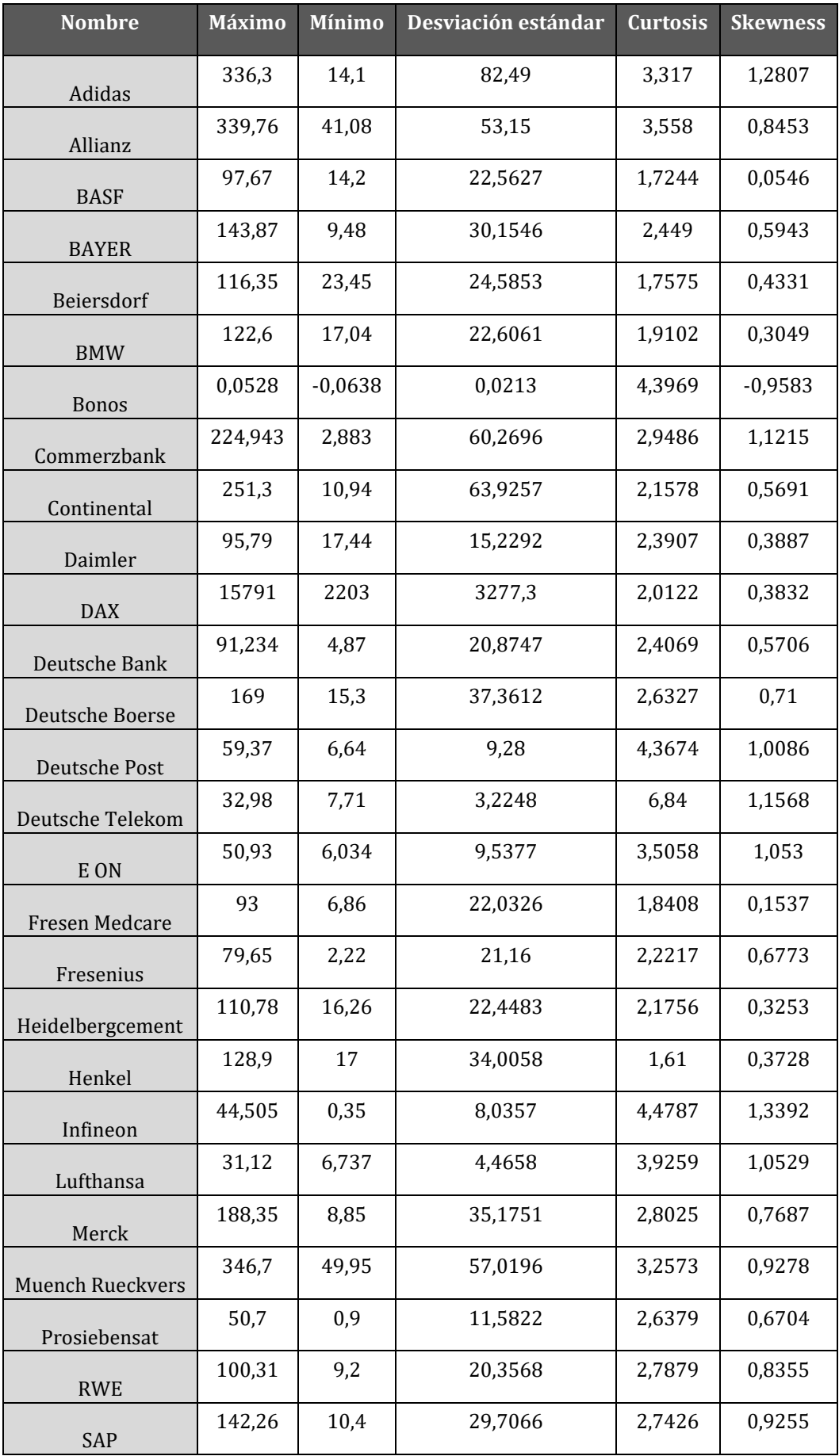

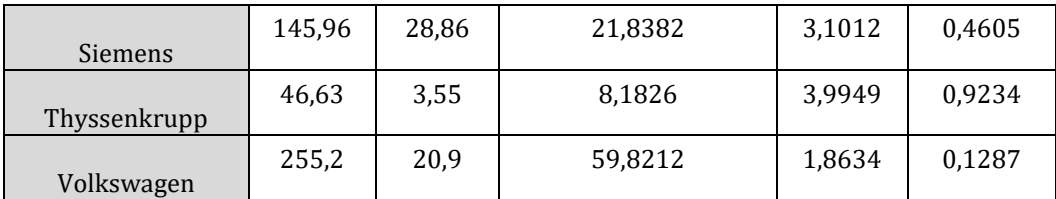

## **Tabla 1. Análisis estadístico de la base de datos muestral. Fuente: Elaboración propia a partir de Visualchart e investing.com**

En la tabla 1 se puede ver el resultado del análisis estadístico sobre nuestra base de datos muestral. Hay que comentar que los valores de las empresas están en cotización de acciones al cierre, el resultado del DAX-30 está en valoración del mercado al momento de cierre y, al no tener datos del valor del bono a renta fija, lo que se muestra en la tabla es el análisis sobre su rentabilidad diaria.

Como se puede ver hay muchas diferencias de normal entre los máximos y los mínimos de los valores lo que da, de normal, una desviación estándar bastante alta a lo largo de toda la base de datos.

Por otro lado, los valores de curtosis no son muy altos, lo que indica una distribución bastante homogénea de los datos obtenidos.

Finalmente, si nos fijamos en la simetría vemos que todas las empresas comparten una simetría positiva, lo que indica que hay más valores más altos de la media qué valores más bajos a esta. Esto se explica por la tendencia alcista de la cotización de estas acciones.

Se tendrá encuentra estos resultados a largo de la elaboración del trabajo ya que estos datos pueden tener significancia a la hora de la elaboración de los modelos.

# **4. ANALISIS ESTRATEGIA DE INVERSIÓN EN EL DAX-**

**30**

En este apartado se pasa a utilizar los distintos modelos para buscar estrategias de inversión en el DAX-30 alemán.

Se utilizarán diferentes modelos para analizar si una acción se encuentra infravalorada o sobrevalorada en un momento dado. la forma de realizar esta valoración será a partir de la predicción del valor de la acción con el uso de los distintos modelos.

Los puntos en común que tienen las diferentes estrategias serán una inversión diversificada de €1000 en cada una de las empresas analizadas. Además, se toma en cuenta una comisión del 0,1% sobre el valor de la transacción para hacer más realista el análisis a partir de una media de los brokers consultados. No se ha tenido en cuenta comisiones mínimas ya que el valor a invertir por empresa es muy bajo. la decisión de la estrategia se toma al día siguiente a la hora de la apertura del mercado.

Además, hay que destacar que se van a permitir posiciones cortas ya que el DAX-30 es un mercado muy líquido y la autoridad correspondiente no suele restringir las posiciones cortas en estos activos.

## **4.1. MODELOS PREDICTIVOS**

## **4.1.1. REGRESIÓN LINEAL ANUAL.**

El primer modelo planteado consiste en realizar una regresión lineal simple del valor de las acciones del activo año a año desde 2016 hasta 2020 a continuación se compara si el precio de cierre está por encima o por debajo de la recta a la apertura del día siguiente se realiza la decisión de si comprar o vender y se mantiene la posición hasta el fin de año en el que el valor esté sobrevalorado. Si los valores están por debajo de la recta de regresión en un año concreto mantenemos la posición. Si los valores están por encima de la recta, vendemos.

En esta estrategia concreta se decide no tener en cuenta las posiciones cortas ya que se ha considerado muy difícil encontrar inversores que acepten recibir la acción que compran en un momento dado, un año después de éste. Haciendo difícil encontrar compradores para posiciones cortas.

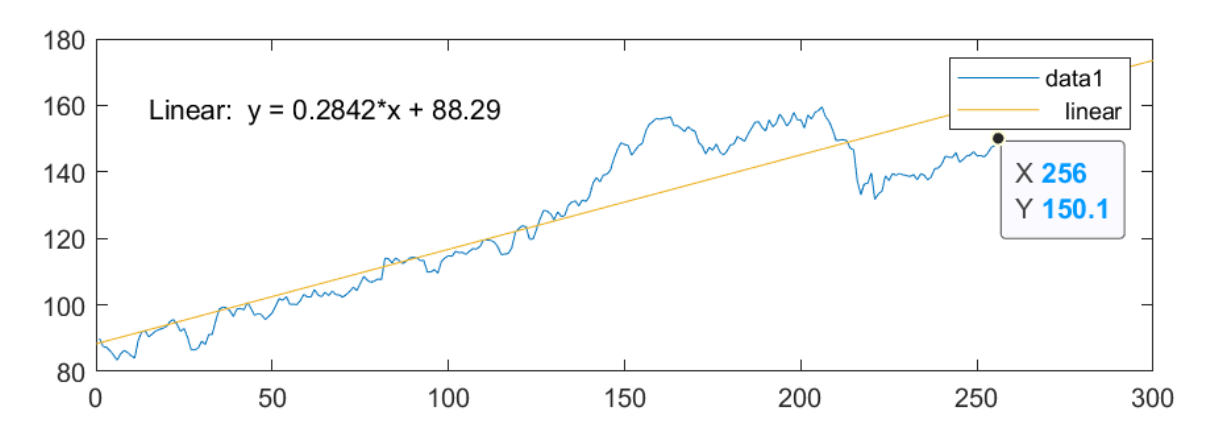

Como ejemplo se muestra una de las gráficas utilizadas durante la estrategia:

**Fig 7. Valores de las acciones de Adidas en el año 2016. Elaboración propia a partir de VISUALCHART**

Como puede verse en la figura 7 el valor de la cotización de la acción de Adidas el último día de 2016 se encuentra por debajo de la recta de regresión. Por tanto, se asume que la acción se encuentra infravalorada y se decide comprar acciones de Adidas a la apertura del mercado del día siguiente.

El script utilizado se encuentra en 8.1.4. plottable.m. Además, se utilizará la herramienta de Basic Fitting de MATLAB para dibujar las rectas de regresión.

El funcionamiento del script consiste en la división del valor de la cotización de las acciones año a año desde 2016 a 2020, la graficación de estos valores en gráficas separadas por año natural y la utilización de Basic Fitting para dibujar las rectas de regresión. A partir del valor del último dato del año con respecto a la recta de regresión se decide si comprar o vender la acción.

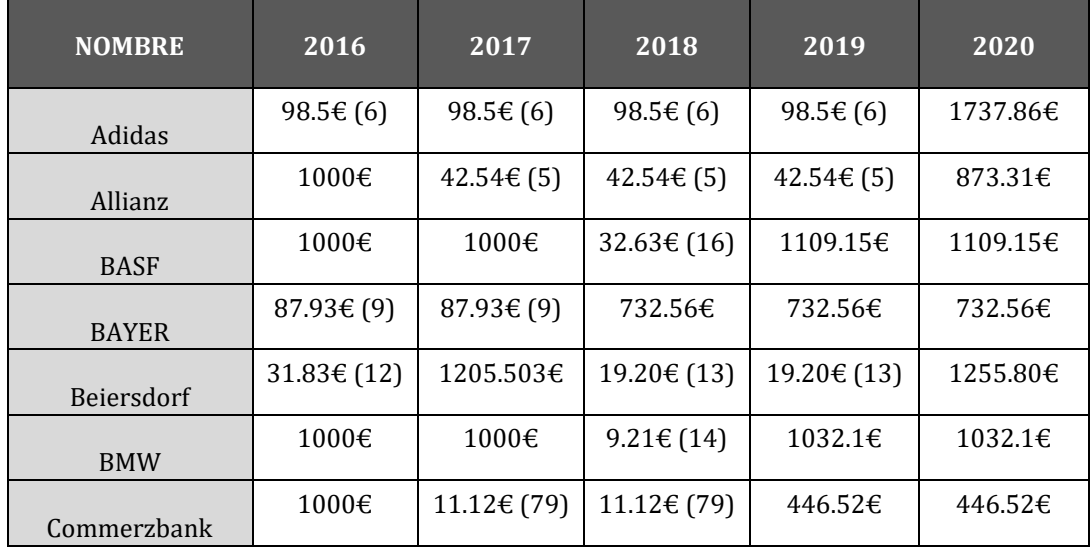

Los resultados obtenidos año a año con esta estrategia son los siguientes:

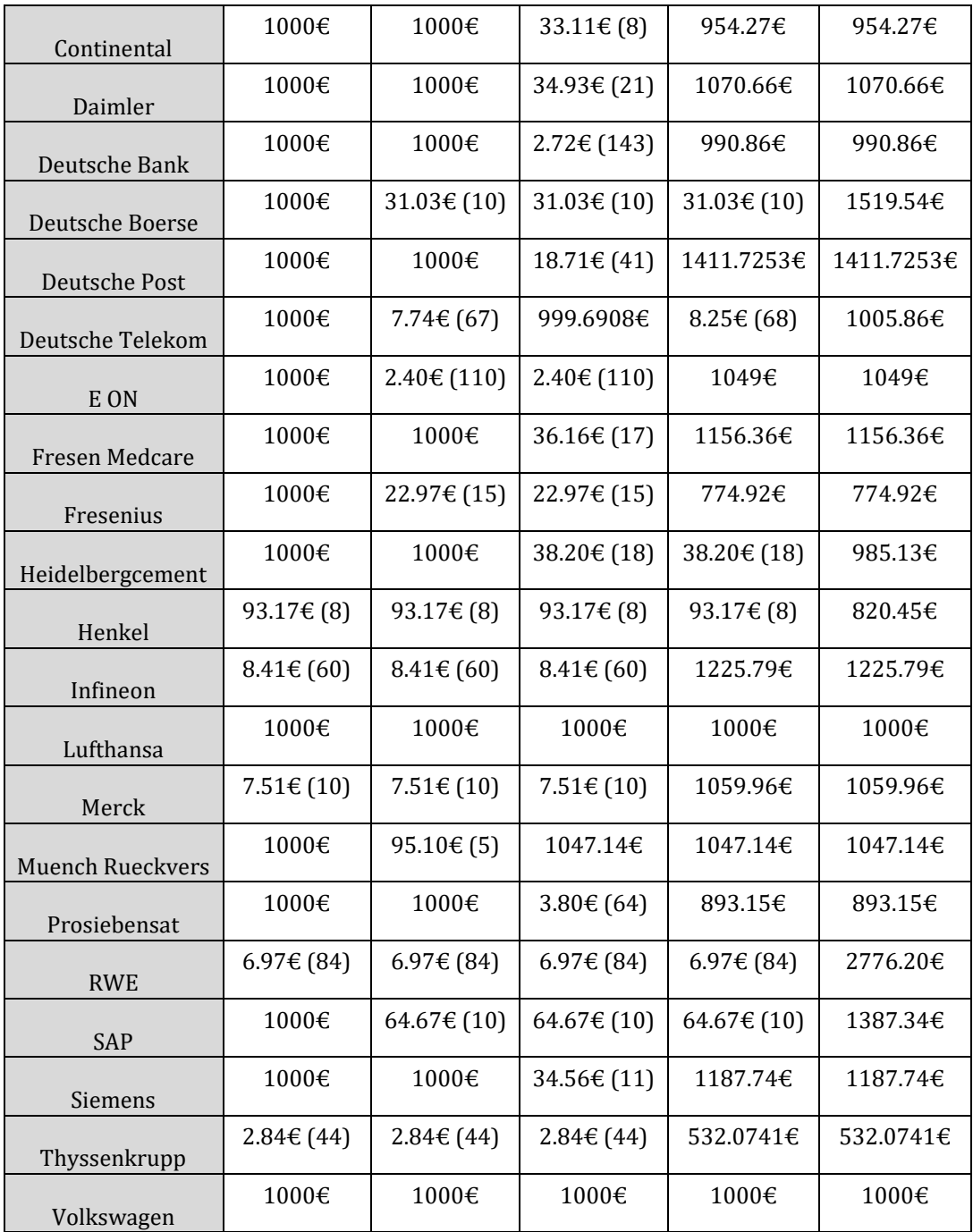

#### **Tabla 2. Resultados anuales utilizando la estrategia de regresión lineal anual. Fuente: Elaboración propia a partir de Visualchart e investing.com**

En la tabla 2 se ven las decisiones tomadas y los resultados monetarios y, entre paréntesis, las acciones obtenidas con la decisión tomada en cada año. Cada columna de la tabla representa un año (de 2016 a 2020) y la decisión que se tomaría a partir de la información de ese año el primer día del año siguiente y los resultados monetarios y de acciones obtenidos con esta decisión.

En concreto lo que se ve en cada celda de la tabla es el dinero líquido que se posee justo después de tomar la decisión y, entre paréntesis, las acciones que se han podido comprar con el dinero disponible.

En el caso en el que un valor no cambie de un año a otro quiere decir que se mantiene la posición elegida el año anterior y se esperará al inicio del año siguiente a tomar otra decisión o mantener la posición actual.

Por ejemplo, analizando la situación de Adidas, se comprarían 6 acciones el primer día de 2017, ya que tras analizar la gráfica con la cotización de las acciones de Adidas durante el año 2016 y generar su recta de regresión se observa que, a último día del año, las acciones están infravaloradas, con lo que se decidiría comprar 6 acciones y sobraría un líquido de 98,5 euros para futuras inversiones.

En los años 2017, 2018 y 2019 la acción se encuentra infravalorada siguiendo el mismo criterio, por lo que se mantiene la posición y mantenemos las 6 acciones y los 98,5 euros líquidos.

Finalmente, tras analizar la gráfica del año 2020 se observa que la acción se encuentra sobrevalorada utilizando el mismo criterio y por tanto se decide vender a la apertura del primer día de 2021. Obteniendo tras este movimiento un líquido de 1737,86 euros.

En el caso en el que una empresa mantenga los 1000 euros de presupuesto inicial durante todo el período, es debido a que la acción a final de año siempre se encuentra sobrevalorada y por tanto no se realiza ninguna compra de acciones sobre esta empresa, manteniendo los 1000 euros líquidos durante todo el periodo.

Por otro lado, mirando el global de los resultados al sumar todos los resultados finales del año 2020, el montante total asciende a 30959 euros, lo que hace una media de 1146,6 euros por empresa. Esto equivale a una rentabilidad del 14,66% en 5 años o 2,932% de rentabilidad anual.

## **4.1.2. MODELO DE SHARPE**

La siguiente estrategia se basa en el modelo de mercado de Sharpe. el script utilizado se puede encontrar en 8.1.5 compraventasharpe.m.

Para esta estrategia se proporcionan 1000 euros por empresa para invertir durante el año 2020, está permitida la posición corta y la comisión es del 0.1% sobre el valor del movimiento tanto para compras como para ventas.

El primer paso es calcular el alfa y la eta del modelo de Sharpe como se ha visto en el punto 2.1. Modelo de mercado de Sharpe. Se puede encontrar este script en 8.1.6 alphabeta.m. este script divide la rentabilidad diaria de los activos y el mercado en años naturales y las usa para crear una recta de regresión siguiendo la fórmula:

$$
R_i = \propto_i + \beta_i * R_m
$$

Donde  $R_i$  es la rentabilidad diaria del activo y  $R_m$  la rentabilidad diaria del mercado.

A partir de las tablas de rentabilidades, la tabla depurada del valor de las acciones de los activos y las alfas y betas calculadas se ejecuta el script 8.1.5 compraventasharpe.m cuyo funcionamiento es el siguiente:

Se elige el año sobre el que se desea realizar los cálculos y se escogen los vectores de rentabilidad del mercado y del activo, el Alfa y la beta del año anterior y el vector de valores al cierre y a la apertura del año escogido. Utilizando la fórmula del modelo de mercado de Sharpe se calcula la rentabilidad teórica del activo y a partir del logaritmo inverso se calcula su valor.

Si este valor es mayor al valor de la apertura se considera que la acción está sobrevalorada y se realiza una acción de venta en corto, en el que se vende la acción en la apertura y se compra al cierre.

En caso contrario si la acción tiene un valor teórico menor al valor de la apertura se considera que la acción está infravalorada y se compra la acción a la apertura para venderla al cierre.

En ambos casos debe de existir un margen entre el valor calculado y el valor real para realizar una acción para asegurar que la decisión escogida tiene unas altas posibilidades de ser cierta y reducir así la varianza de la aleatoriedad del modelo.

Esta decisión del margen es debido que se comprobó durante la fase de entrenamiento del modelo que al no ser con una predicción muy exacta las pequeñas variaciones podían hacer comprar cuando se debía elegir una posición corta o en su defecto mantener una posición corta cuando se debería haber utilizado una posición larga. Este margen sirve como mecanismo de seguridad para que siempre que se realice un movimiento se tenga un cierto grado de confianza en la diferencia entre el valor real a la apertura y el valor calculado con el modelo al cierre.

Para calcular este margen se realizan pruebas sobre la muestra de 2019 utilizando este modelo. El margen escogido es de un 10%, es decir, es necesario que el valor calculado sea un 10% superior al valor de apertura más las comisiones que habría que pagar a la apertura y al cierre para decidir comprar en apertura y, Por otro lado, que la suma del valor calculado más las comisiones de apertura y de cierre sea un 10% inferior al precio de apertura para mantener una posición corta.

Se escoge este margen del 10% debido a que, durante las pruebas sobre la muestra de 2019, se observa que márgenes más pequeños daban un peor resultado debido a la varianza explicada anteriormente y márgenes mayores resultaban en una menor rentabilidad debido a que eran más adversos al riesgo y se realizaban menos movimientos sobre las acciones.

A continuación, se muestran los resultados obtenidos para cada una de las empresas:

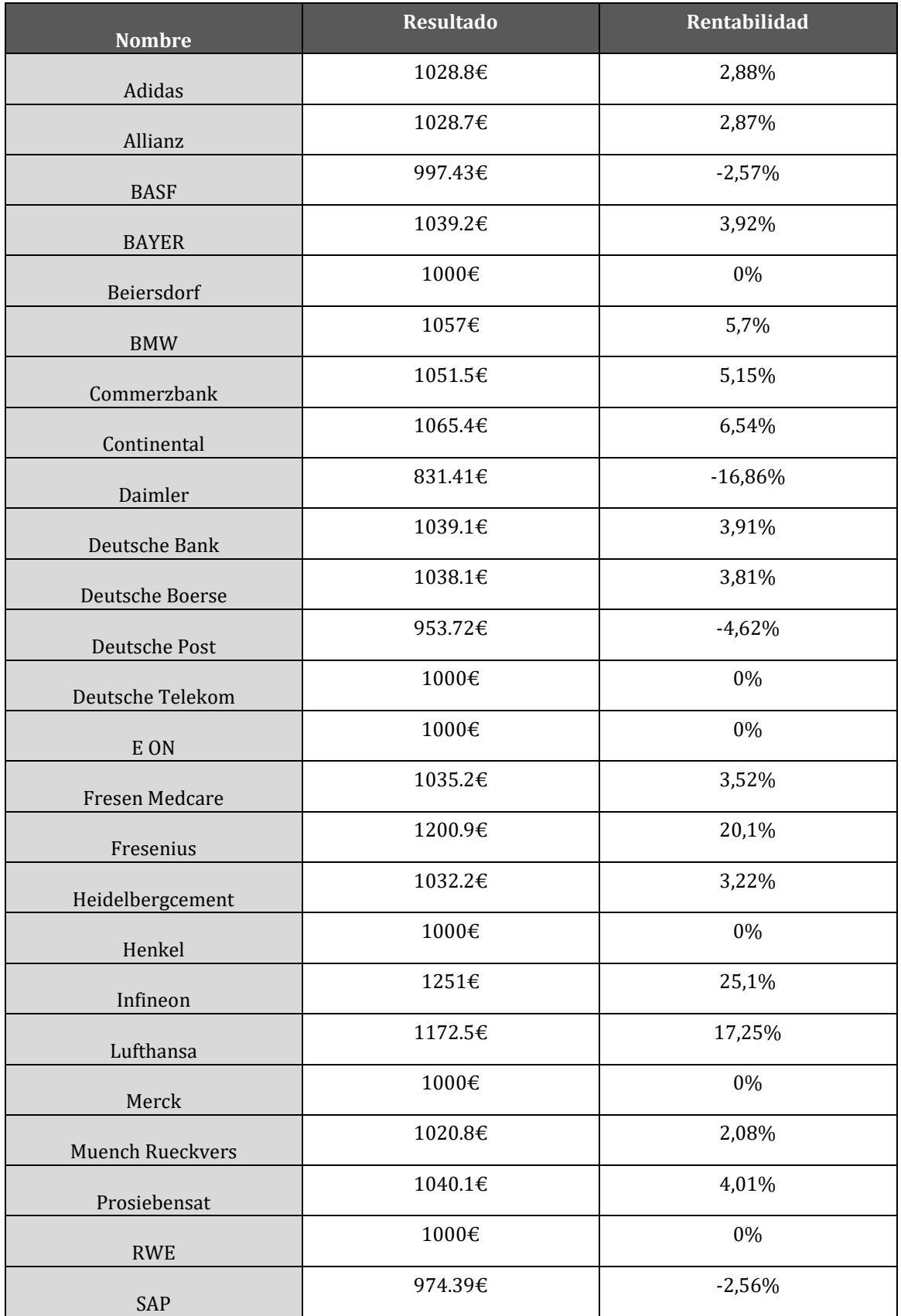

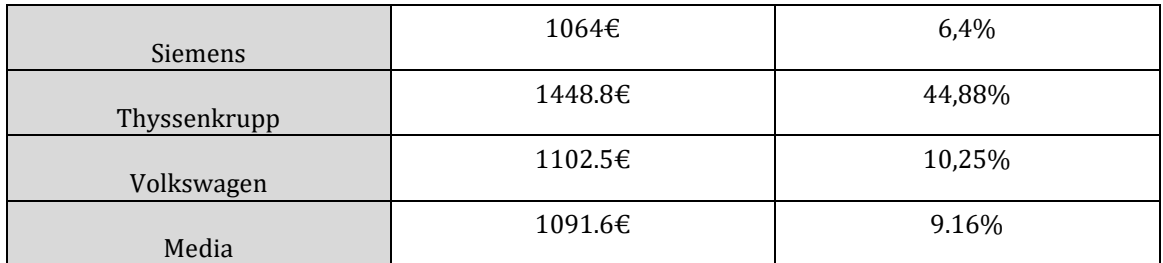

#### **Tabla 3. Resultados obtenidos a partir de la estrategia basada en el modelo de Sharpe. Fuente: Elaboración propia a partir de Visualchart e investing.com**

En la tabla 3 se muestran los resultados finales (último día de 2020) obtenidos a la finalización del modelo, así como la rentabilidad final para cada una de las empresas comparada con los 1000 euros de inversión inicial.

Cómo se puede observar en la tabla 3, los resultados devuelven una rentabilidad media de 9,16% durante el año 2020 al utilizar esta estrategia.

Además, si repetimos la estrategia para la duración del 2021 sobre la que tenemos datos (hasta el 10 de agosto), la rentabilidad obtenida durante ese periodo es del 3,67%.

## **4.1.3. MODELO CAPM**

La siguiente estrategia se basa en el modelo CAPM. Al igual que la estrategia basada en el modelo de Sharpe, se realizarán decisiones diarias sobre cada una de las empresas. El presupuesto a invertir en cada una de las empresas será de 1000 euros y las ganancias conseguidas con inversiones previas se podrán utilizar en inversiones posteriores. Existe una comisión del 0,1% del valor del movimiento tanto para compras como para ventas.

El script utilizado para esta estrategia puede encontrarse en el punto 8.1.8. compraventacapm.m.

La finalidad del modelo es calcular la rentabilidad del activo de forma teórica a partir de las rentabilidades del mercado y del activo libre de riesgo, siguiendo la fórmula:

$$
E(r_i) = r_f + \beta [E(r_m) - r_f]
$$

Como ya se poseen las rentabilidades diarias del mercado y el activo libre de riesgo solo es necesario calcular la beta. Para el cálculo de la beta se utiliza el script 8.1.9. betacalc.m.

El funcionamiento del script es el siguiente. e dividen Los vectores de rentabilidad diaria del mercado y de la empresa en años naturales, se calcula la correlación entre ellos y se calcula la beta como:

$$
\beta = (\sigma_{im}\sigma_i\sigma_m)/\sigma_m^2
$$

Donde:

 $\sigma_{im}$  es la correlación entre la rentabilidad del activo y el mercado en el año n.

 $\sigma_m$  es la desviación típica de la rentabilidad del mercado en el año n.

 $\sigma_i$  es la desviación típica de la rentabilidad del activo en el año n.

 $\sigma_m^2$  es la varianza de la rentabilidad del mercado en el año n.

Una vez obtenidos los valores de beta para cada una de las empresas se procede a ejecutar el script compraventacapm.m.

El funcionamiento del script es el siguiente:

Se introducen los datos de rentabilidad diarios de la empresa el mercado y el bono. se introduce además el vector de valores depurado de apertura y cierre de la empresa y la beta calculada anteriormente.

A partir de la fórmula del modelo CAPM, se calcula la rentabilidad esperada del bono y se calcula el valor de la acción a partir del logaritmo inverso. Este valor se compara con el valor de apertura de la acción en el día actual.

Si este valor es mayor al valor de la apertura se considera que la acción está sobrevalorada y se toma una posición corta, en el que se vende la acción en la apertura y se compra al cierre para entregársela al comprador.

En caso contrario, si la acción tiene un valor calculado menor al valor de la apertura se considera que la acción está infravalorada y se compra la acción a la apertura para venderla al cierre en una posición larga.

En ambos casos debe existir un margen entre el valor real de apertura y el valor calculado al cierre para asegurar que la posición es la correcta. Se calcula el margen de la misma manera que la estrategia basada en el modelo de Sharpe y se vuelve a obtener un 10% cómo valor óptimo.

A continuación, se muestran los resultados obtenidos para cada una de las empresas:

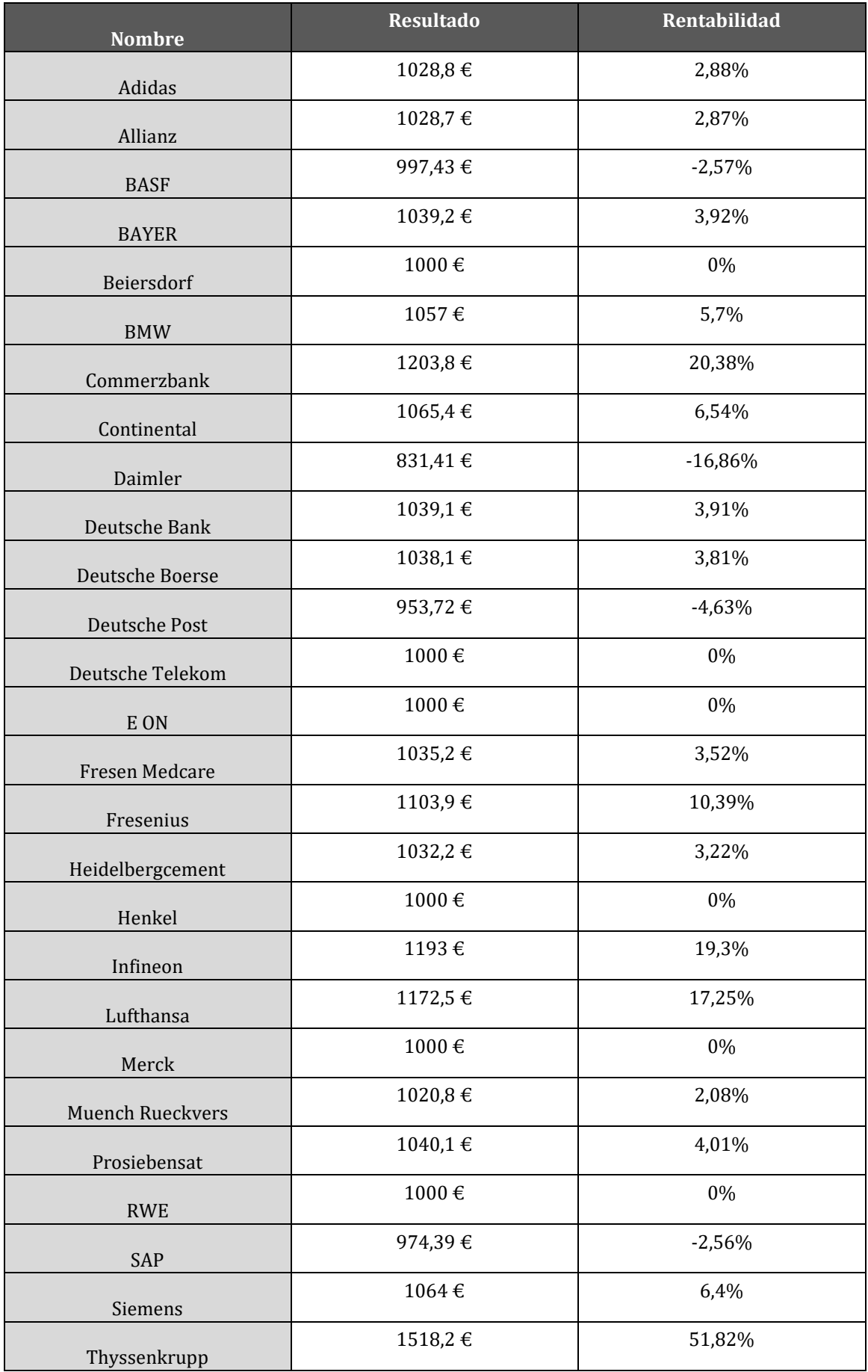

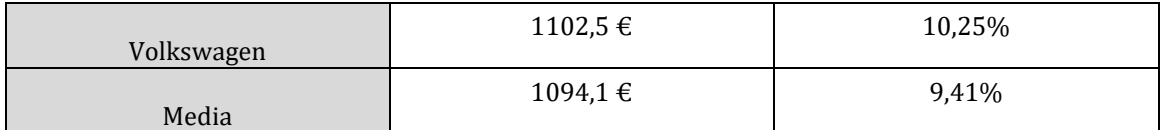

## **Tabla 4. Resultados obtenidos a partir de la estrategia basada en el modelo CAPM. Fuente: Elaboración propia a partir de Visualchart e investing.com**

En la tabla 4 se observa el dinero final obtenido a partir de la inversión inicial de 1000 euros en cada una de las empresas tras utilizar la estrategia comentada. Además, también se observa la rentabilidad obtenida comparando este resultado final con los 1000 euros del presupuesto inicial.

Cómo se puede observar, los resultados devuelven una rentabilidad media de 9,41% durante el año 2020.

## **4.1.4. MODELO ARIMA**

La siguiente estrategia se basa en el modelo clásico econométrico ARIMA.

En esta estrategia se utilizarán los datos históricos hasta el último día disponible de 2019 para estimar el modelo ARIMA que mejor se ajusta a los datos de cada una de las empresas.

A partir de ese modelo, se utilizarán los datos que se poseen de los días anteriores al momento de apertura del mercado para estimar el valor que tendrá la acción al momento de cierre.

A partir de esta predicción se comparará con el valor real de la acción al momento de apertura con el valor predicho al momento de cierre utilizando el modelo ARIMA.

En caso de que la cotización real de la acción a la apertura del mercado sea inferior al valor predicho al cierre más el error cuadrático medio se buscará una estrategia de posición larga comprando la acción en apertura para venderla al cierre del mismo día.

En caso contrario, que la cotización de la acción a la apertura sea mayor a la cotización predicha para el momento de cierre menos el error cuadrático medio se asumirá una posición corta, vendiendo la acción al momento de la apertura del mercado para comprarla y entregarla en el momento de cierre.

Se asumirá de nuevo en este modelo un presupuesto para invertir en cada empresa de 1000 euros. Los beneficios obtenidos en inversiones anteriores podrán utilizarse para las inversiones subsiguientes. Además, existe una comisión del 0.1% sobre el valor del movimiento, tanto en compras como en ventas.

Para la creación del modelo ARIMA se utiliza la aplicación Econometric Modeler de MATLAB

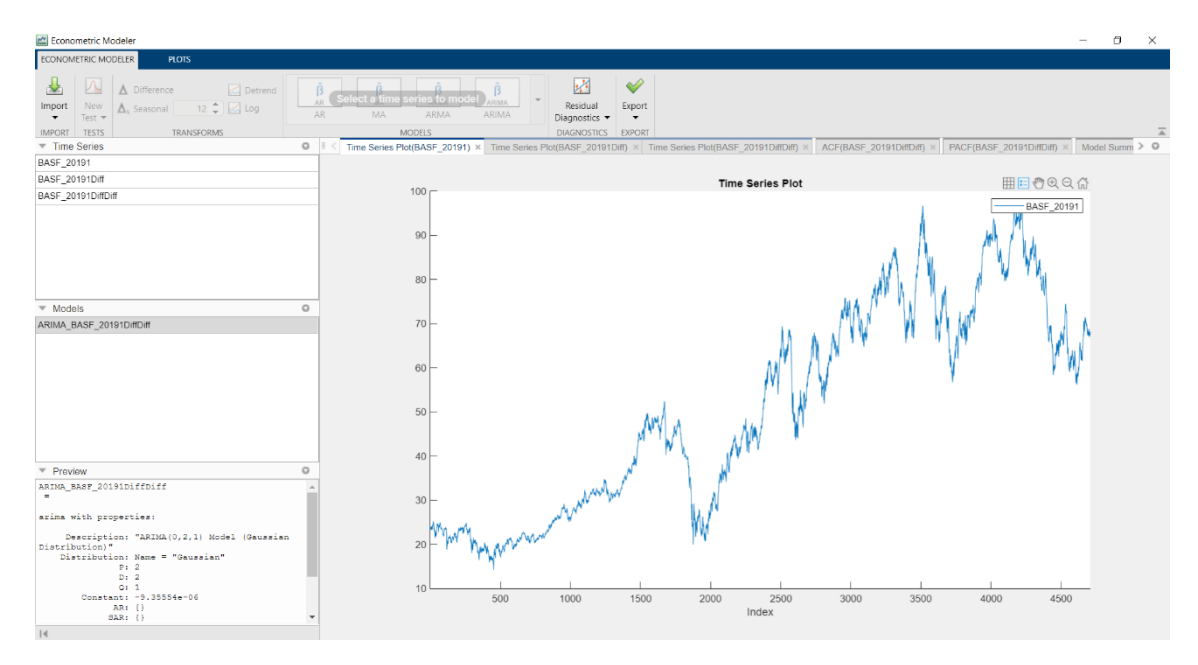

#### **Fig 8. Econometric Modeler con los datos de BASF. Fuente: Creación propia a partir de Visualchart**

En la figura 8 se observa el aspecto de la aplicación Econometric Modeler. La aplicación permite realizar pruebas (KPSS y Leybourne-McCabe) sobre los datos para estimar si la muestra es estacionaria.

Se realizan diferencias sobre los datos hasta que se consigue encontrar la estacionariedad. Esto se obtiene en todos los datos de las empresas en la segunda diferencia.

Una vez obtenida una muestra estacionaria se realizan los gráficos AFC y PAFC para estimar el modelo ARIMA a utilizar.

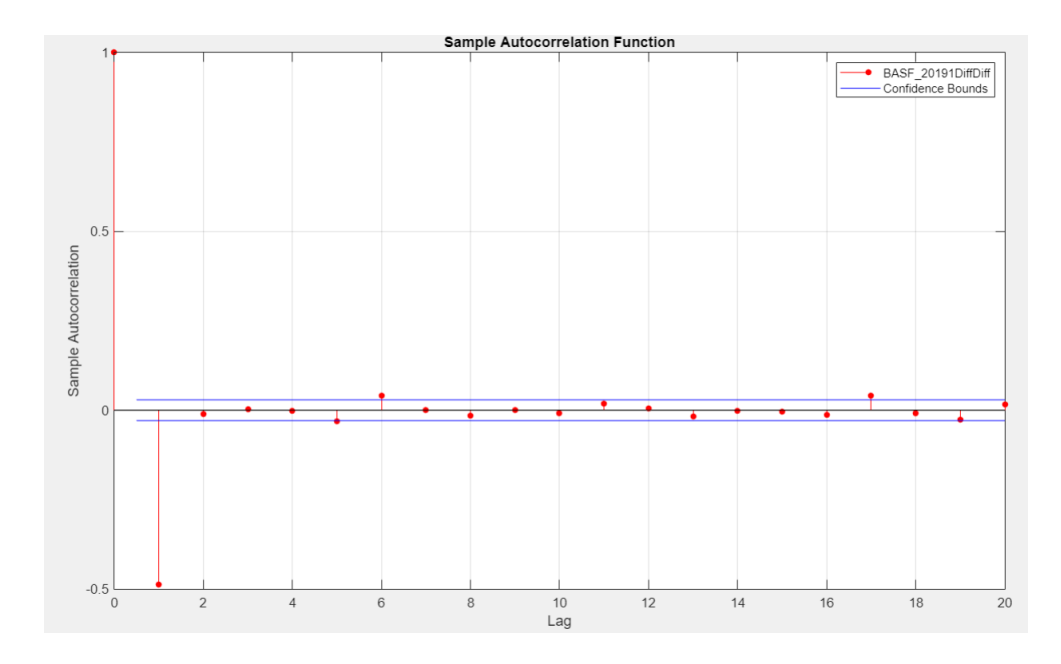

**Fig 9. Gráfico AFC de la empresa BASF tras dos diferencias. Fuente: Elaboración propia a partir de VISUALCHART**

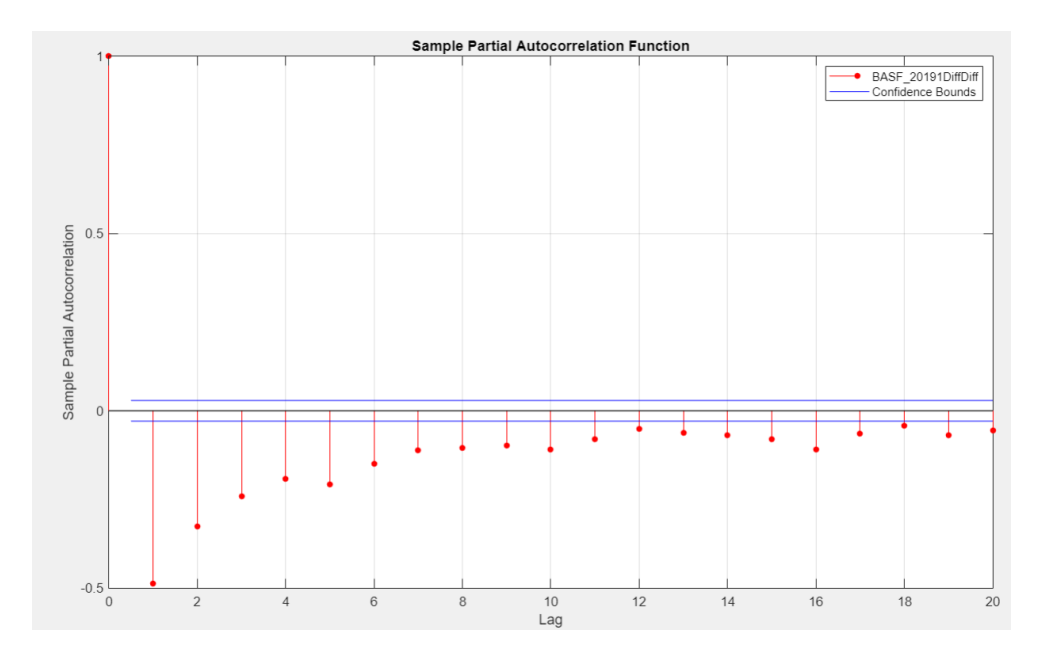

**Fig 10. Gráfico PAFC de la empresa BASF tras dos diferencias. Fuente: Elaboración propia a partir de VISUALCHART**

En las figuras 9 y 10 se observa un ejemplo de los resultados de las funciones de autocorrelación y autocorrelación parcial para la empresa BASF.

Se observa un valor significativo en el retardo 1 de la función de autocorrelación. Además, se observa una disminución progresiva en los retardos de la función de autocorrelación parcial. Estos resultados muestran que el modelo a utilizar es un modelo de medias móviles con dos diferencias. Lo que corresponde a un modelo ARIMA(0,2,1). Además, en todos los modelos la constante es no significativa, debido principalmente a la doble diferencia sobre los datos

Aun así, para escoger el modelo que mejor se adecúe a la muestra de la que se dispone, se estimarán modelos similares, como por ejemplo ARIMA(1,2,1), ARIMA(0,2,2)… Y se utilizarán los criterios de información disponibles en Econometric Modeler AIC y BIC para obtener el modelo ARIMA que mejor refleje los datos.

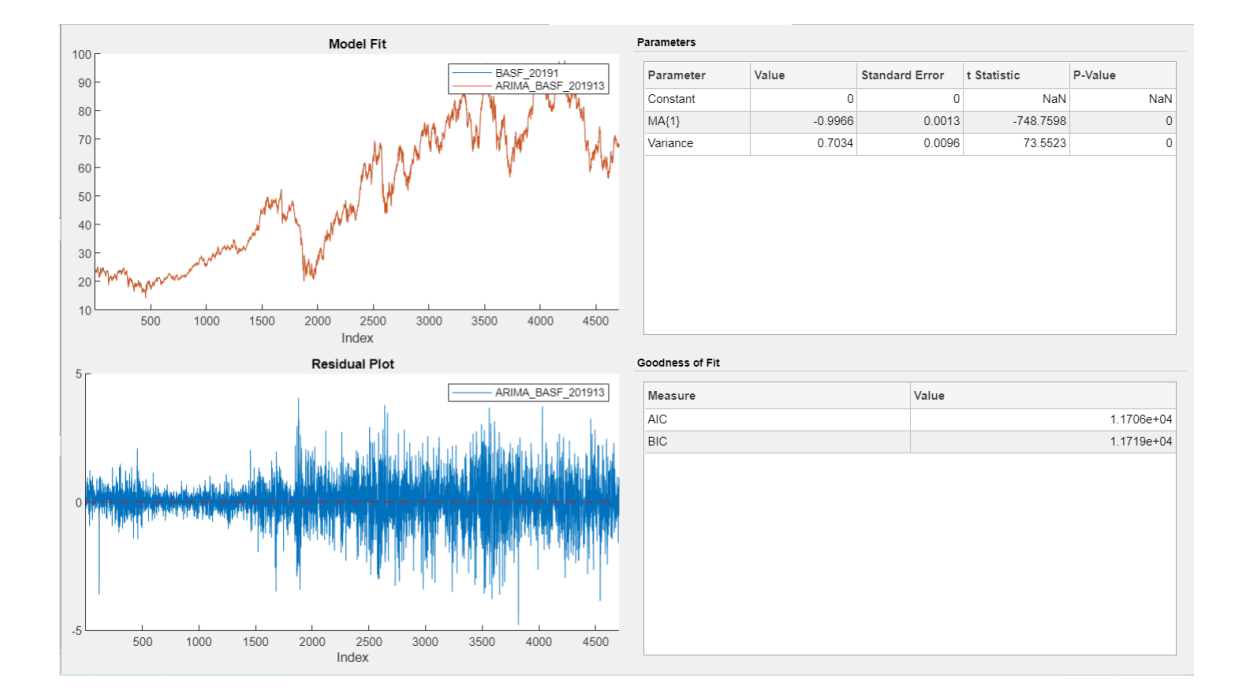

**Fig 11. Modelo ARIMA(0,2,1) de BASF. Fuente: Elaboración propia a partir de Visualchart**

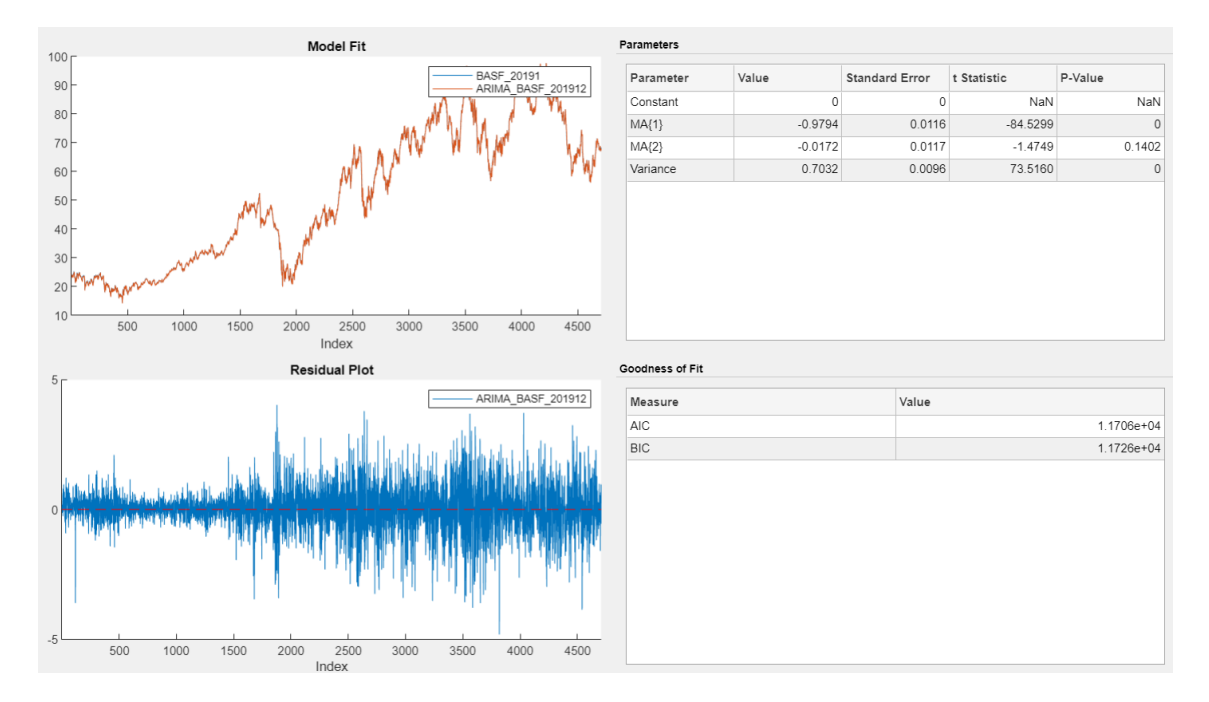

**Fig 12. Modelo ARIMA(0,2,2) de BASF. Fuente: Elaboración propia a partir de Visualchart**

Como se puede ver en las figuras 11 y 12, se pueden realizar distintos modelos ARIMA y realizar un análisis muestral de los datos obtenidos. En el ejemplo de las figuras, que representan los modelos ARIMA(0,2,1) y ARIMA(0,2,2) de la empresa BASF se puede observar que el modelo a elegir es el ARIMA(0,2,1), ya que el segundo retardo de MA, MA{2} no es significativo.

Con el uso de esta herramienta se crean todos los modelos ARIMA para cada empresa para realizar la estrategia de predicción basada en el modelo ARIMA.

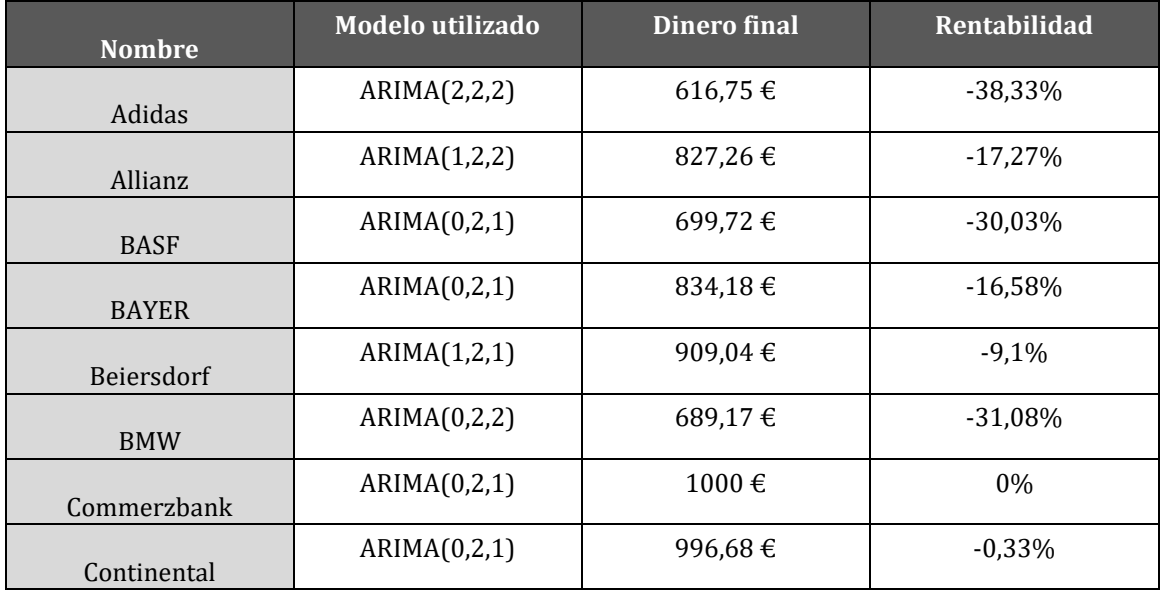

Los resultados obtenidos con cada empresa son:

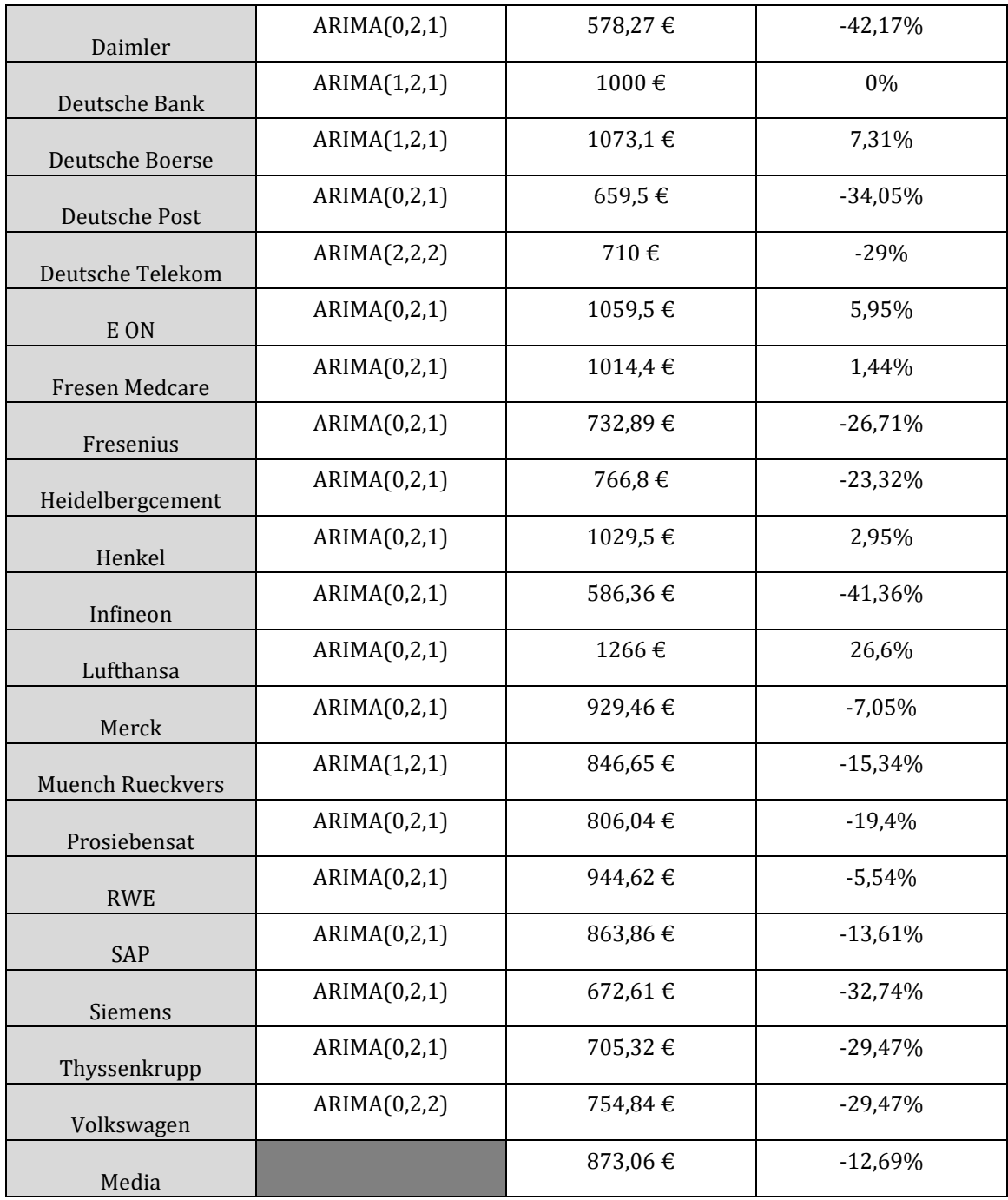

## **Tabla 5. Resultados obtenidos con la estrategia basada en el modelo ARIMA. Fuente: Elaboración propia a partir de Visualchart e investing.com**

En la tabla 5 se observa el modelo ARIMA que mejor se adapta a los datos a partir de los criterios AIC y BIC siempre que todos sus parámetros sean significativos. Además, también se muestran los resultados obtenidos siguiendo la estrategia basada en el modelo ARIMA para realizar la predicción de los valores y, finalmente, se muestra la rentabilidad obtenida a final de año tras comparar el resultado final con los 1000 euros de presupuesto inicial.

En la tabla 3 se puede ver que la rentabilidad media final obtenida es de -12,69% al final del año 2020.

## **4.2. ESTRATEGIAS DE COMPARACIÓN**

Para poder comparar los resultados de las estrategias anteriormente mencionadas se utilizan una estrategia que usaremos de baremo presentadas a continuación.

Estas estrategias consistirán en una estrategia 'buy and hold' alemán tanto a 5 años (periodo de 2016 a 2020) como a un año (2020) y una estrategia de compra alcista y venta bajista diaria durante el año 2020 de cada una de las empresas del DAX-30.

Se presenta a continuación dichas estrategias más en detalle, los resultados obtenidos y una explicación de cómo se ejecuta cada una.

## **4.2.1. BUY AND HOLD**

La primera de las estrategias de comparación consiste en una estrategia 'buy and hold'. Esto quiere decir que, a principio del período se comprará la acción de un fondo indexado que simula el comportamiento del DAX-30 y se mantendrá esta posición hasta el final del periodo.

El cálculo de la rentabilidad se puede calcular como la diferencia entre el valor al que se compra la acción y se vende teniendo en cuenta las comisiones tanto de compra como de venta. estas comisiones serán del 0,1% del valor del movimiento como en las otras estrategias. Este dato se ha obtenido al comparar distintos fondos y ver que, de media, la comisión ronda entre el 0,1% y el 0,15%. Así que se decide utilizar el 0,1% para tener resultados más consistentes con las estrategias de predicción anteriores.

**Nombre Dinero inicial Dinero final Rentabilidad anual** Buy and hold DAX-30 2020  $13385.93€$  13692€ | 2.29%  $10283.44€$  13695€ 6.63%

Los resultados obtenidos por tanto son:

Buy and hold DAX-30 2016-2020

## **Tabla 6. Resultados de la estrategia 'Buy and hold' a uno y cinco años. Fuente: Elaboración propia a partir de Visualchart.**

En la tabla 6 se observan los resultados obtenidos al utilizar la estrategia 'Buy and Hold' con el fondo indexado durante los periodos de un año y cinco años. Se aprecia una rentabilidad anual superior con el periodo a 5 años debido a que el año 2020 ha sido afectado por la pandemia del coronavirus y la valoración del mercado ha descendido durante parte de este año.

Estos resultados serán utilizados en el capítulo 5 para compararlos con los resultados de las estrategias basadas en modelos predictivos y obtener conclusiones a partir de ellos.

## **4.2.2. COMPRA ALCISTA VENTA BAJISTA**

La siguiente estrategia de comparación se utilizará como baremo junto a la estrategia anterior para las estrategias más cortoplacistas como pueden ser la estrategia basada en el modelo de Sharpe, la estrategia basada en el modelo CAPM y la estrategia basada en el modelo ARIMA.

La estrategia consiste en, durante el año 2020, comprar acciones siempre y cuando haya habido un incremento en la valoración desde el cierre del día pasado al cierre del día actual y se decidirá comprar acciones a la apertura del día siguiente.

A continuación, se mantendrá esta posición hasta que el valor de la acción descienda entre el cierre del día anterior y el cierre del día actual y se decidirán vender acciones a la apertura del día siguiente.

Se mantienen las condiciones de la comisión del 0,1% sobre el valor del movimiento, así como los 1000€ de presupuesto para invertir en cada acción.

El script que realiza esta estrategia puede encontrarse en 8.1.7 randomstrat.m.

A continuación, los resultados obtenidos con esta estrategia:

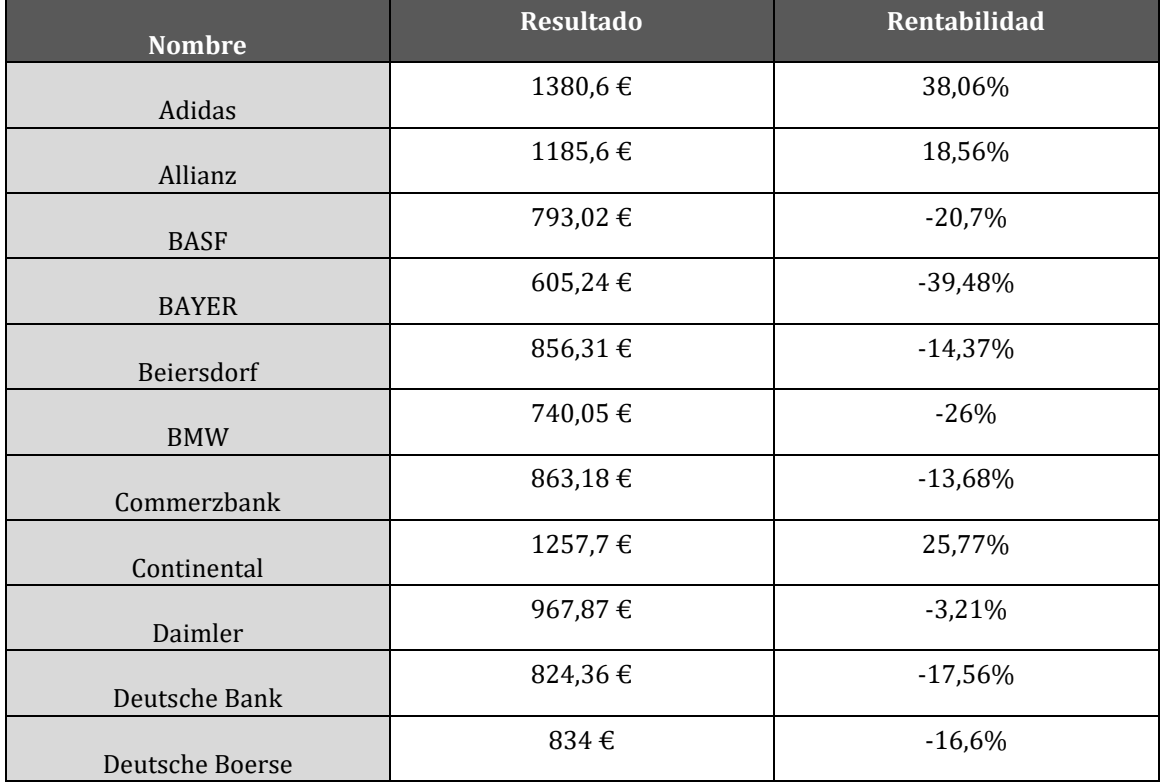

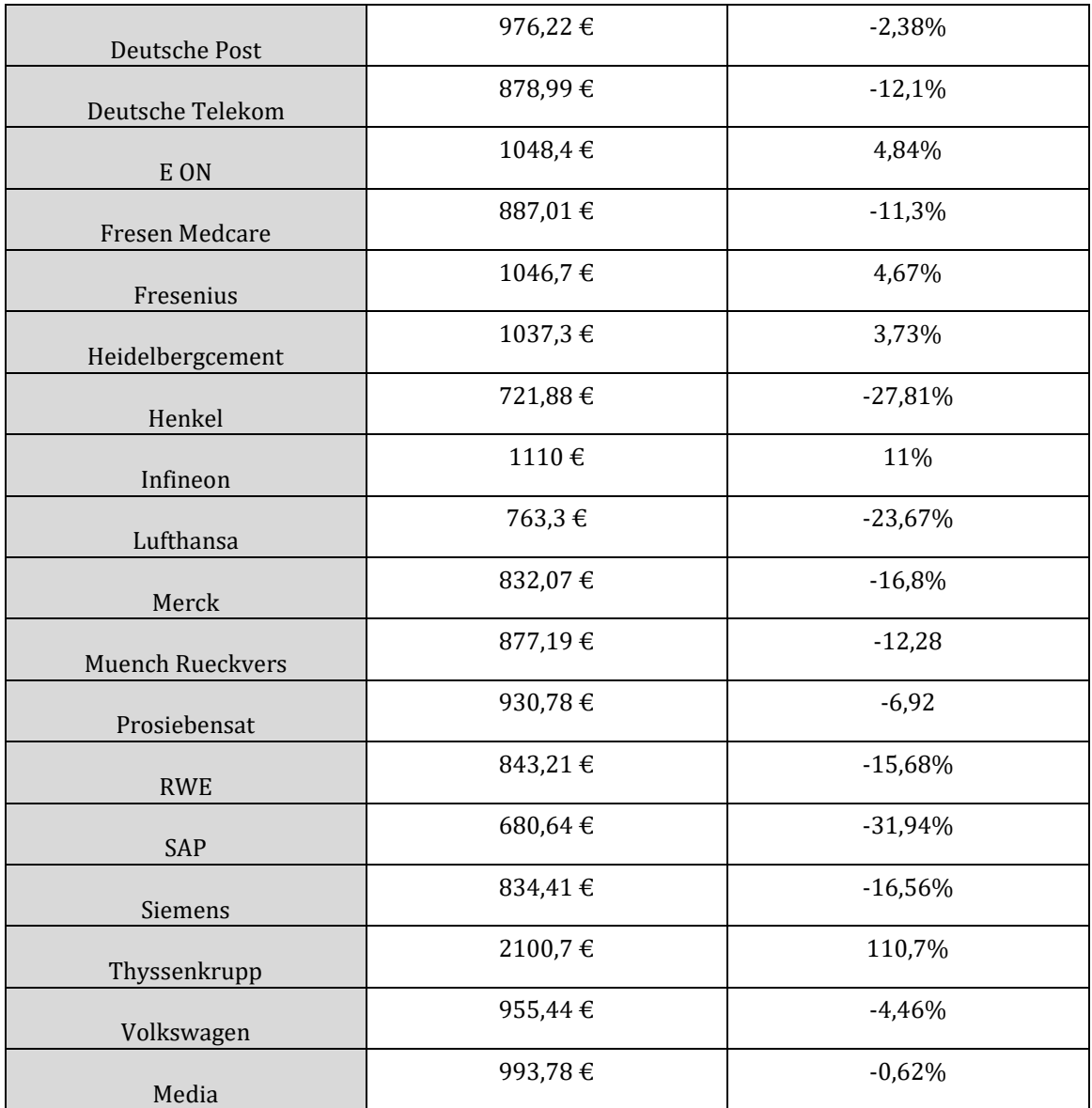

## **Tabla 7. Resultados obtenidos con la estrategia de compra alcista venta bajista. Fuente: Elaboración propia a partir de Visualchart.**

Cómo se puede observar en la tabla 7 los resultados obtenidos de las empresas son generalmente negativos. Es cierto que la rentabilidad media es muy similar a cero, lo que podría indicar que esta estrategia no es una mala estrategia de inversión, pero esta rentabilidad media está muy condicionada por los resultados de ciertas empresas que consiguen rentabilidades anómalas muy altas.

En la gráfica, por ejemplo, se pueden ver los resultados de Adidas con un 38% de rentabilidad o Thyssenkrupp con una rentabilidad del 110,7% lo que, al hacer la media, compensa el resultado negativo general de las otras empresas.

# **5. ANALISIS Y DISCUSIÓN DE LOS RESULTADOS**

En este capítulo se procede analizar los resultados de cada una de las estrategias y compararlas con los resultados de las estrategias de baremo obtenidos en el punto 4.2. Estrategias de comparación.

El objetivo principal es analizar si hay alguna estrategia predictiva que mejore a las estrategias de baremo y sea una estrategia viable para conseguir rentabilidad a partir de la inversión en activos bursátiles en el mercado DAX-30 alemán.

## **5.1. REGRESIÓN LINEAL ANUAL.**

Para analizar los resultados de esta estrategia se comparan con los modelos de baremo a largo plazo, es decir, las estrategias 'buy and hold', debido a que requieren de una atención similar. Es decir, son estrategias en los que se utilizan muy pocos movimientos.

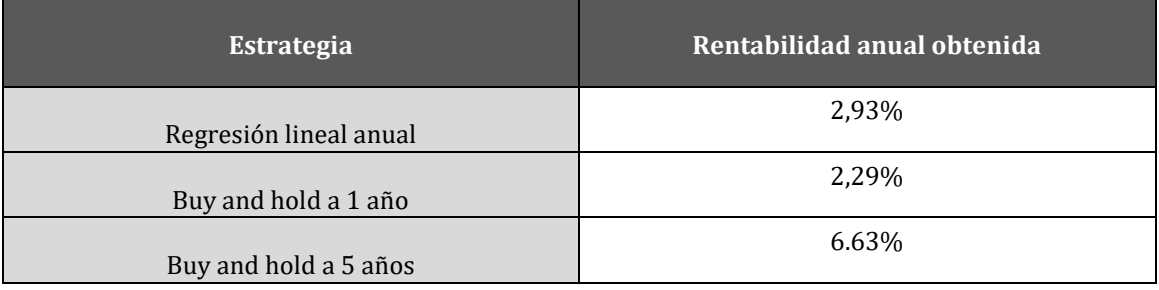

Los resultados se muestran en la tabla siguiente:

#### **Tabla 8. Comparación de resultados entre la estrategia de regresión lineal anual y las estrategias de 'buy and hold'. Fuente: Elaboración propia a partir de Visualchart.**

Cómo se puede ver en la tabla 8, el resultado de realizar la estrategia de regresión lineal anual es una rentabilidad menor a la conseguida con una estrategia de 'buy and hold' durante el mismo período de 5 años. Es cierto que la rentabilidad anual conseguida es mayor al 'buy and hold' a un año, pero, como hemos comentado, esto es debido a los efectos del COVID-19 en el mercado del DAX-30 alemán.

Esta poca rentabilidad es debido a que es muy difícil predecir si una acción se encuentra infravalorada sobrevalorada a tan largo plazo y a que las acciones son activos muy volátiles.

Podemos descartar por tanto esta estrategia debido a que podemos conseguir rentabilidades mayores con menor esfuerzo con el uso de la estrategia 'buy and hold'.

# **5.2. MODELO DE SHARPE**

Para comparar los resultados obtenidos con el uso de esta estrategia se escogen las estrategias de baremo de compra alcista y venta bajista y la estrategia de 'buy and hold' a un año para que todas las inversiones se encuentren en el mismo periodo.

Los resultados de cada una se muestran a continuación:

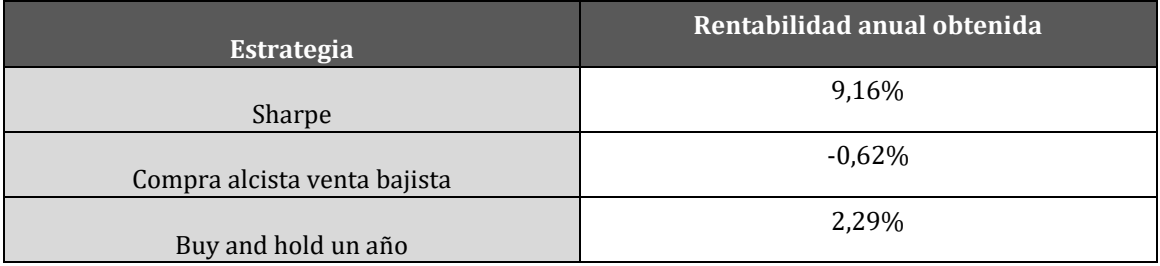

#### **Tabla 9. Comparación de resultados entre la estrategia del modelo de Sharpe y las estrategias de baremo. Fuente: Elaboración propia a partir de Visualchart e investing.com**

En la tabla 9 se aprecia que el resultado obtenido utilizando la estrategia basada en el modelo de mercado de Sharpe es superior a las dos estrategias de baremo utilizadas. Esto puede indicar que la estrategia basada en el modelo de mercado de Sharpe es una estrategia viable para conseguir beneficios invirtiendo en el mercado bursátil alemán.

Aun así, esta estrategia tiene sus inconvenientes. Por ejemplo, es muy difícil prefiere el valor de la acción teórico simplemente utilizando el valor del mercado y aquí hay muchas otras variables que influyen en el precio de la acción no contempladas en esta rentabilidad del mercado. también es una estrategia muy costosa en tiempo debido a que necesita de 2 movimientos por día y, por último, es una estrategia muy arriesgada, ya que, debido a la gran cantidad de movimientos, se han de pagar muchas comisiones que pueden reducir drásticamente los beneficios.

# **5.3. MODELO CAPM**

Para comparar esta estrategia debido a que el periodo en el que se invierte es de un año se decide utilizar las estrategias de baremo de compra alcista y venta bajista y la estrategia de 'buy and hold' a un año. Esto consigue que todas las estrategias se encuentran en el mismo periodo para una comparación más fiel.

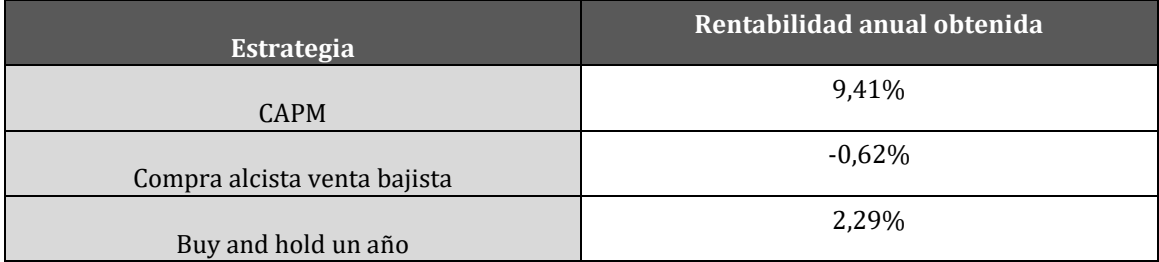

Los resultados obtenidos con cada una son los siguientes:

#### **Tabla 10. Comparación de resultados entre la estrategia basada en el modelo CAPM y las estrategias de baremo. Fuente: Elaboración propia a partir de Visualchart e investing.com**

Cómo se puede ver en la tabla 10, la estrategia de CAPM da mejores resultados que las dos estrategias de baremo. Esto puede darnos a entender que esta estrategia basada en el modelo CAPM es una estrategia viable de inversión en el mercado DAX-30.

Aun así, esta estrategia tiene sus inconvenientes que, al ser tan similar a la estrategia basada en el modelo de mercado de Sharpe, comparte con esta.

La cotización de la acción no puede predecirse de forma acertada utilizando solo dos variables como son el oro del mercado y el valor del activo libre de riesgo. Además, el propio modelo asume que los inversores qué principal en el mercado son todos inversores racionales y esto no es cierto en la realidad.

Además, la estrategia es costosa en recursos debido al alto número de movimientos que implica. Esto también hace a la estrategia muy arriesgada debido a la gran cantidad de comisiones causada por estos movimientos que pueden reducir en gran medida la rentabilidad si las predicciones fallan.

# **5.4. MODELO ARIMA**

La última estrategia por comparar es la estrategia basada en los modelos ARIMA.

Como estrategias de baremo se utilizarán las estrategias de compra artista venta bajista y la estrategia 'buy and hold' a un año. Esto es debido que la estrategia basada en los modelos ARIMA se usa durante un año (2020) y de esa manera se puede comparar con estrategias realizadas durante el mismo periodo.

Los resultados de las estrategias son los siguientes:

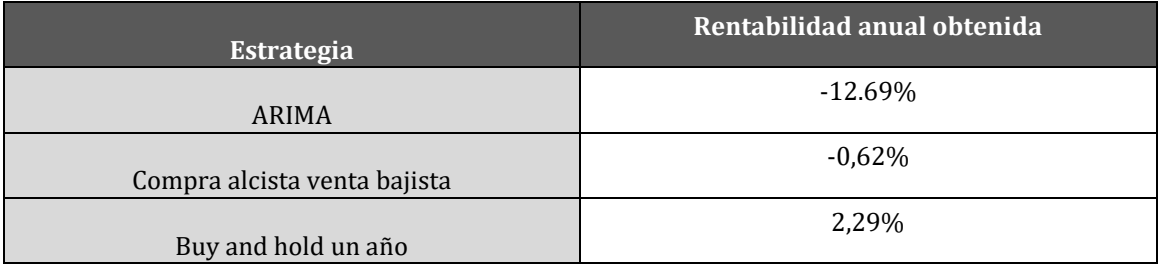

## **Tabla 11. Comparación de resultados entre la estrategia basada en el modelo ARIMA y las estrategias de baremo. Fuente: Elaboración propia a partir de Visualchart.**

En la tabla 11 se pueden observar los resultados obtenidos con cada estrategia. resalta que la estrategia basada en los modelos ARIMA es la peor de todas las estrategias analizadas en este trabajo. Al ser peor que las dos estrategias de baremo, se entiende que esta estrategia no es una estrategia viable para invertir en el DAX-30.

La razón de estos resultados tan poco satisfactorios es debido a la dificultad para predecir el valor de una acción utilizando series temporales. En las otras estrategias se ha comentado que en el valor de la cotización de la acción influyen muchos factores externos a ella y que no se plasman en los valores previos de la acción.

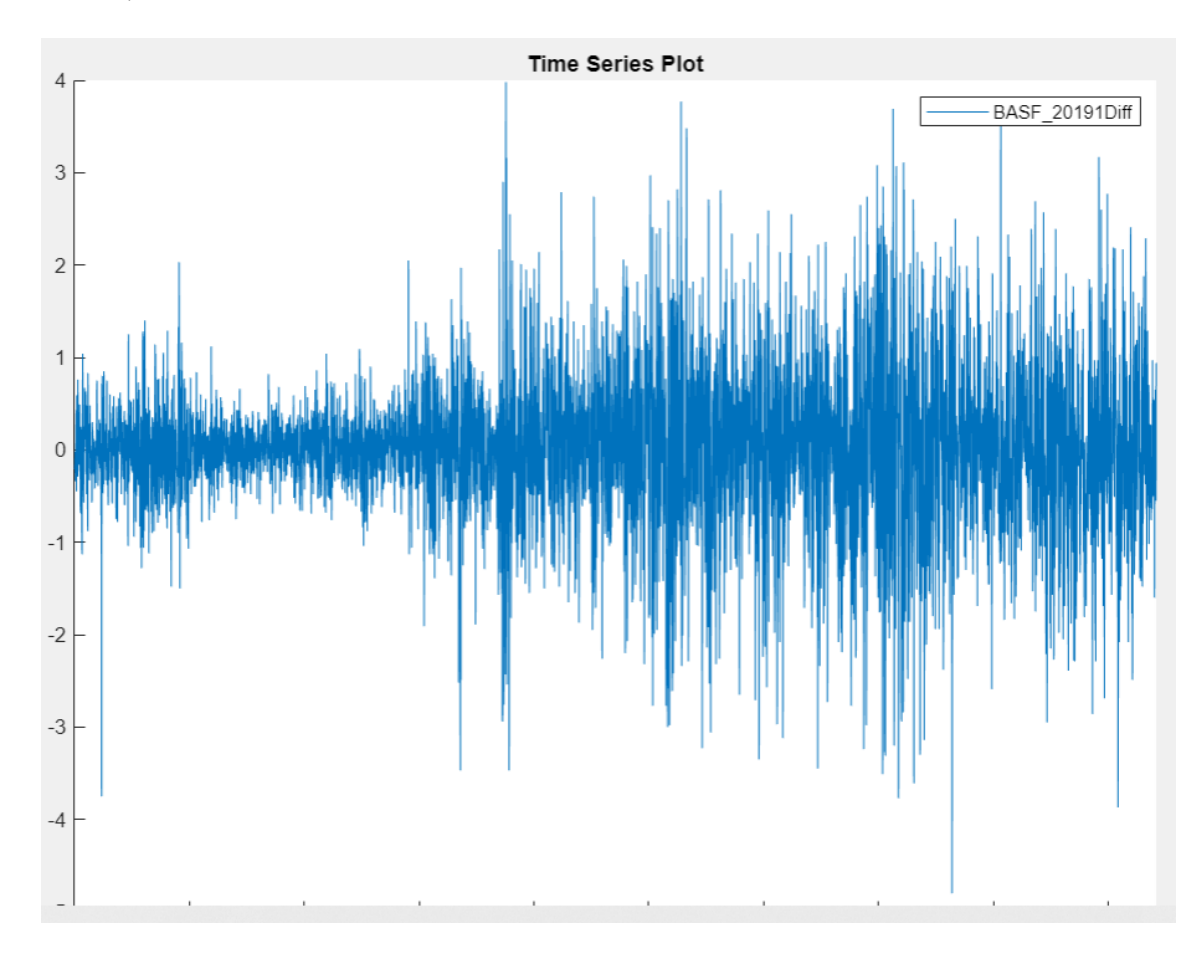

Si se observa la gráfica de diferencias de la acción, los valores obtenidos se asemejan al ruido blanco.

**Fig 13. Primera diferencia de las acciones de BASF. Fuente: Elaboración propia a partir de Visualchart.**

Como se observa en la figura 13, es muy difícil encontrar un patrón a seguir para las series temporales. Esto hace muy difícil encontrar un modelo que se adapte bien a la base muestral. Esto es principalmente debido a lo volátiles que son las cotizaciones de las acciones.

Como conclusión, esta estrategia no es una estrategia viable para invertir en el DAX-30 alemán y se deberían buscar otras opciones.

# **6. CONCLUSIONES**

A lo largo del trabajo se han realizado distintos tipos de estrategias que pueden utilizarse para invertir en el mercado bursátil DAX-30 alemán. Esta estrategia se ha analizado sobre datos reales de los valores de las cotizaciones de cada una de las empresas durante, generalmente, el periodo entre 2016 y 2020, con énfasis en el año 2020 para tener los valores más actualizados posibles.

Los resultados obtenidos con estas estrategias han sido bastante dispares dando unos resultados de rentabilidad anual que varía entre el 9% y el -13%.

Las estrategias basadas en el modelo de mercado de Sharpe y el modelo CAPM, sorprendentemente, han arrojado los resultados más positivos, mientras que la estrategia basada en los modelos econométricos ARIMA ha sido la que peor estrategia arrojado con una rentabilidad del -12,69%.

Estos resultados posicionan a las estrategias de Sharpe y de CAPM como estrategias viables de inversión en el mercado. Aun así, como opinión, pienso que lo más sencillo es buscar un fondo indexado que simule el mercado del DAX-30 e invertir en este. esto es debido a que es una estrategia de inversión que no requiere casi intervención por nuestra parte y que como se ha visto en la estrategia 'buy and hold' devuelve buenas rentabilidades.

Finalmente hay que comentar que las rentabilidades obtenidas no son suficiente como para que alguien pueda vivir de estas estrategias. Es entendible ya que son modelos muy simples, con muy pocas variables y, por tanto, no muy acertados.

Como líneas futuras del trabajo y para intentar buscar estrategias de inversión para que un inversor pueda vivir de los rendimientos obtenidos se propone la creación de estrategias basadas en modelos más complejos que permitan mejores predicciones de la cotización de los activos.

Uno de los modelos propuestos sería un modelo basado en el PCA (análisis de componentes principales) en el que se buscarían más variables que puedan afectar al valor de la cotización de la acción para buscar un modelo más acertado que se adapte mejor a la base muestral.

Otro modelo que se propone es una estrategia basada en redes neuronales y machine learning que se base en el PCA y utilice de entrenamiento la base muestral de años anteriores.

Este modelo además podría mejorarse incluyendo el script Vader que permite detectar el optimismo en el lenguaje para buscar en redes sociales la opinión pública con respecto a las acciones en cierta empresa. Este resultado podría introducirse como una de las variables del PCA comentado.

En conclusión, en este trabajo se han presentado diferentes estrategias de inversión basada en modelos financieros y econométricos simples y sus resultados en la inversión en el mercado DAX-30 alemán. Se han comparado entre ellos y con otros modelos de baremo, se han presentado los resultados y se han propuesto posibles continuaciones de este que permitan mejorar los resultados.

# **7. BIBLIOGRAFÍA**

G. Schwarz, "Estimating the dimension of a model", The Annals of Statistics, vol. 6, pp 461-464, 1978.

H. Akaike (1974), "A new look at the statistical model identification," in IEEE Transactions on Automatic Control, vol. 19, no. 6, pp. 716-723, December 1974, doi: 10.1109/TAC.1974.1100705.

Josipa Džaja, Zdravka Aljinović. TESTING CAPM MODEL ON THE EMERGING MARKETS OF THE CENTRAL AND SOUTHEASTERN EUROPE. 2013.

Luiz Cláudio Barcelos, Rodrigo De Losso da Silveira Bueno. Regulatory Risk in the Securities Markets: a CAPM Model Approach to Regulated Sectors in Brazi, 2010

Mădălina – Gabriela Anghel1 Liliana Paschia (Dincă). USING THE CAPM MODEL TO ESTIMATE THE PROFITABILITY OF A FINANCIAL INSTRUMENT PORTFOLIO. 2013.

Paula Rodó (26 de junio, 2019). Modelo autorregresivo (AR). Economipedia.com

Varian, Hal. 1993. "A Portfolio of Nobel Laureates: Markowitz, Miller and Sharpe." Journal of Economic Perspectives, 7 (1): 159-169.

Zainul Kisman1 , Shintabelle Restiyanita M. The Validity of Capital Asset Pricing Model (CAPM) and Arbitrage Pricing Theory (APT) in Predicting the Return of Stocks in Indonesia Stock Exchange 2015

https://www.ceicdata.com/en/indicator/germany/market-capitalization- nominal-gdp

https://www.elblogsalmon.com/conceptos-de-economia/el-capm-un-modelo-devaloracion-de-activos-financieros

https://ichimokufibonacci.com/entradas/como-invierten-los-inversores/

https://es.investing.com/

https://es.statista.com/estadisticas/542070/gastos-en-desarrollo-einvestigacion-de-adidas/

https://www.un.org/sustainabledevelopment/es/economic-growth/

https://visualchart.com/

# **8. ANEXOS**

En este capítulo se incluyen los anexos relevantes del trabajo. En este caso concreto, se tratan de los scripts utilizados durante el trabajo para la depuración de la base de datos muestral y la elaboración de las estrategias. El segundo punto consiste en los objetivos de desarrollo sostenible planteados por las naciones unidas.

## **8.1. SCRIPTS**

## **8.1.1. BONOSTABLE.M**

```
unction
bonosconv=bonostable(bonosviejo,bonosnuevo,bonosnuevon
uevo)
bonos = [bonosnuevo;bonosviejo];
bonosconv = table;
bonosnuevonuevoconv = table;
for i=1:height(bonos)
     fecha=extractBefore(bonos{i,1},11);
     dia=extractBefore(fecha,3);
    mes=extractBetween(fecha, 4, 5);
     ano=extractAfter(fecha,6);
     nuevafecha=[ano mes dia];
     nuevafecha=str2double(strjoin(nuevafecha,""));
    signo=char(extractBetween(bonos{i,1},13,13));
    if signo == '-' rentabilidad=extractBetween(bonos{i,1},14,18);
unidades=str2double(extractBefore(rentabilidad,2));
decimales=str2double(extractAfter(rentabilidad,2));
         rentabilidad=(-unidades-decimales/1000)/100;
     else
         rentabilidad=extractBetween(bonos{i,1},13,17);
unidades=str2double(extractBefore(rentabilidad,2));
decimales=str2double(extractAfter(rentabilidad,2));
         rentabilidad=(unidades+decimales/1000)/100;
```

```
 end
     fechatable=num2cell(nuevafecha);
     rentatable=num2cell(rentabilidad);
    contenido=cell2table([fechatable, rentatable]);
     bonosconv = [bonosconv;contenido];
end
for i=1:height(bonosnuevonuevo)
     fecha=datestr(bonosnuevonuevo{i,1},"dd.mm.yyyy");
     dia=extractBefore(fecha,3);
     mes=extractBetween(fecha,4,5);
    ano=extractAfter(fecha, 6);
     nuevafecha=[ano mes dia];
     nuevafecha=str2double(strjoin(nuevafecha,""));
signo=char(extractBetween(bonosnuevonuevo{i,2},1,1));
    if signo == '-'rentabilidad=extractBetween(bonosnuevonuevo{i,2},2,7);
unidades=str2double(extractBefore(rentabilidad,2));
decimales=str2double(extractAfter(rentabilidad,2));
         rentabilidad=(-unidades-decimales/1000)/100;
```
#### else

```
rentabilidad=extractBetween(bonosnuevonuevo{i,1},1,6);
unidades=str2double(extractBefore(rentabilidad,2));
decimales=str2double(extractAfter(rentabilidad,2));
         rentabilidad=(unidades+decimales/1000)/100;
     end
     fechatable=num2cell(nuevafecha);
     rentatable=num2cell(rentabilidad);
    contenido=cell2table([fechatable, rentatable]);
bonosnuevonuevoconv=[bonosnuevonuevoconv;contenido];
end
bonosconv=[bonosnuevonuevoconv;bonosconv];
bonosconv.Properties.VariableNames{'Var1'} = 
'x_DTYYYYMMDD_';
end
```
## **8.1.2. CURATE\_DATA.M**

```
inaltable=height(adidas);
for i=1:finaltable
     adidasdate=adidas(i,3);
[exallianz,locallianz]=ismember(adidasdate,allianz(:,3
));
    [exBASF,locBASF]=ismember(adidasdate,BASF(:,3));
[exBAYER,locBAYER]=ismember(adidasdate,BAYER(:,3));
[exbeiersdorf,locbeiersdorf]=ismember(adidasdate,beier
sdorf(:,3));
    [exBMW,locBMW]=ismember(adidasdate,BMW(:,3));
[excommerzbank,loccommerzbank]=ismember(adidasdate,com
merzbank(:,3));
[excontinental,loccontinental]=ismember(adidasdate,con
tinental(:,3));
%[excovestro,loccovestro]=ismember(adidasdate,covestro
(:, 3)) ;
[exdaimler,locdaimler]=ismember(adidasdate,daimler(:,3
));
    [exDAX,locDAX]=ismember(adidasdate,DAX(:,3));
[exdeutsche_bank,locdeutsche_bank]=ismember(adidasdate
, deutsche bank(:,3));
[exdeutsche_boerse,locdeutsche_boerse]=ismember(adidas
date, deutsche boerse(:,3));
[exdeutsche_post,locdeutsche_post]=ismember(adidasdate
, deutsche post(:,3));
[exdeutsche_telekom,locdeutsche_telekom]=ismember(adid
asdate, deutsche telekom(:,3));
    [exE_ON,locE_ON]=ismember(adidasdate,E_ON(:,3));
[exfresenius,locfresenius]=ismember(adidasdate,freseni
us(:,3));
[exfresen_medcare,locfresen_medcare]=ismember(adidasda
te, fresen medcare(:,3));
```
[exheidelbergcement,locheidelbergcement]=ismember(adid asdate,heidelbergcement(:,3));

[exhenkel,lochenkel]=ismember(adidasdate,henkel(:,3));

[exinfineon,locinfineon]=ismember(adidasdate,infineon( :,3));

%[exlinde plc,loclinde plc]=ismember(adidasdate,linde  $plc(:,3))$ ;

[exlufthansa,loclufthansa]=ismember(adidasdate,lufthan  $sa(:,3))$ ;

```
[exmerck,locmerck]=ismember(adidasdate,merck(:,3));
```
[exmuench\_rueckvers,locmuench\_rueckvers]=ismember(adid asdate, muench rueckvers(:,3));

```
[exprosiebensat,locprosiebensat]=ismember(adidasdate,p
rosiebensat(:,3));
```
 $[exRWE, lockWE] = ismember(adidashed, RWE(:,3));$ [exSAP, locSAP]=ismember(adidasdate, SAP(:,3));

```
[exsiemens,lossiemens]=ismember(adidashed,siemens(:,3))));
```
[exthyssenkrupp,locthyssenkrupp]=ismember(adidasdate,t hyssenkrupp(:,3));

[exvolkswagen,locvolkswagen]=ismember(adidasdate,volks  $wagen(:,3))$ ;

```
%[exvonovia,locvonovia]=ismember(adidasdate,vonovia(:,
3));
```

```
%[exwirecard,locwirecard]=ismember(adidasdate,wirecard
(:, 3)) ;
```

```
[exbonos,locbonos]=ismember(adidasdate,bonos(:,1));
    if exallianz == 1 \& \& \& \& BASF == 1 \& \& \& \& BASF = 1&&&&&&&\\ exbeiersdorf == 1 &&&&&&\\ exBMW == 1 &&&&&&\\ excommerzbank ==
1 &\& excontinental == 1 &\& exdaimler == 1 &\& exDAX ==
1 && exdeutsche bank == 1 && exdeutsche boerse == 1 &&
exdeutsche post == 1 && exdeutsche telekom == 1 &&
exE ON == 1 && exfresenius == 1 && exfresen medcare ==
```

```
1 && exheidelbergcement == 1 && exhenkel == 1 &&
exinfineon == 1 \& exlufthansa == 1 \& exmerck == 1 \&exmuench rueckvers == 1 && exprosiebensat == 1 &&
exRWE == 1 \& \& \text{exSAP} == 1 \& \& \text{exsiemens} == 1 \& \&exthyssenkrupp == 1 \& exvolkswagen == 1 \& exbonos ==
1
        curated adidas=[curated adidas;adidas(i,:)];
curated allianz=[curated allianz;allianz(locallianz,:)
];
        curated BASF=[curated BASF;BASF(locBASF,:)];
curated BAYER=[curated BAYER;BAYER(locBAYER,:)];
curated_beiersdorf=[curated_beiersdorf;beiersdorf(locb
eiersdorf,:)];
        curated BMW=[curated BMW;BMW(locBMW,:)];
curated_commerzbank=[curated_commerzbank;commerzbank(l
occommerzbank,:)];
curated_continental=[curated_continental;continental(l
occontinental,:)];
%curated_covestro=[curated_covestro;covestro(loccovest
ro,:)];
curated daimler=[curated daimler;daimler(locdaimler,:)
];
        curated DAX=[curated DAX;DAX(locDAX,:)];
curated deutsche bank=[curated deutsche bank;deutsche
bank(locdeutsche_bank,:)];
curated deutsche boerse=[curated deutsche boerse;deuts
che boerse(locdeutsche boerse,:)];
curated deutsche post=[curated deutsche post;deutsche
post(locdeutsche_post,:)];
curated deutsche telekom=[curated deutsche telekom;deu
tsche telekom(locdeutsche telekom,:)];
        curated E_ON=[curated E_ON;E_ON(locE_ON,:)];
curated_fresenius=[curated_fresenius;fresenius(locfres
enius,:)];
```
curated fresen medcare=[curated fresen medcare;fresen medcare(locfresen medcare,:)];

```
curated heidelbergcement=[curated heidelbergcement;hei
delbergcement(locheidelbergcement,:)];
```
curated henkel=[curated henkel;henkel(lochenkel,:)];

curated\_infineon=[curated\_infineon;infineon(locinfineo  $n, :$ ) ];

```
%curated_linde_plc=[curated_linde_plc;linde_plc(loclin
de_plc,:)];
```

```
curated_lufthansa=[curated_lufthansa;lufthansa(locluft
hansa,:)];
```
curated merck=[curated merck;merck(locmerck,:)];

```
curated muench rueckvers=[curated muench rueckvers;mue
nch_rueckvers(locmuench_rueckvers,:)];
```

```
curated_prosiebensat=[curated_prosiebensat;prosiebensa
t(locprosiebensat,:)];
        curated RWE=[curated RWE;RWE(locRWE,:)];
        curated SAP=[curated SAP;SAP(locSAP,:)];
```
curated siemens=[curated siemens;siemens(locsiemens,:) ];

```
curated thyssenkrupp=[curated thyssenkrupp;thyssenkrup
p(locthyssenkrupp,:)];
```

```
curated_volkswagen=[curated_volkswagen;volkswagen(locv
olkswagen,:)];
```

```
%curated vonovia=[curated vonovia;vonovia(locvonovia,:
)];
```

```
%curated wirecard=[curated wirecard;wirecard(locwireca
rd,:)];
```

```
curated bonos=[curated bonos;bonos(locbonos,:)];
     end
end
```
#### **8.1.3. RENTABILIDAD\_TABLAS.M**

```
for i=2:height(curated_adidas)
rentadidas=num2cell(log(curated_adidas{i,8}/curated_ad
idas(i-1,8));
contenido final adidas=cell2table([curated adidas{i,3}
, rentadidas]);
final adidas=[final adidas; contenido final adidas];
rentallianz=num2cell(log(curated_allianz{i,8}/curated_
allianz{i-1,8}));
contenido final allianz=cell2table([curated allianz{i,
3},rentallianz]);
final allianz=[final allianz; contenido final allianz];
rentBASF=num2cell(log(curated_BASF{i,8}/curated_BASF{i
-1, 8}));
contenido final BASF=cell2table([curated BASF{i,3},ren
tBASF]);
    final BASF=[final BASF;contenido final BASF];
rentBAYER=num2cell(log(curated_BAYER{i,8}/curated_BAYE
R{i-1,8}));
contenido final BAYER=cell2table([curated BAYER{i,3},r
entBAYER]);
    final BAYER=[final BAYER; contenido final BAYER];
rentbeiersdorf=num2cell(log(curated_beiersdorf{i,8}/cu
rated beiersdorf\{i-1,8\}));
contenido_final_beiersdorf=cell2table([curated_beiersd
orf{i,3},rentbeiersdorf]);
final beiersdorf=[final beiersdorf;contenido final bei
ersdorf];
```

```
rentBMW=num2cell(log(curated_BMW{i,8}/curated_BMW{i-
1,8}));
contenido final BMW=cell2table([curated BMW{i,3},rentB
MW]);
    final BMW=[final BMW; contenido final BMW];
rentcommerzbank=num2cell(log(curated_commerzbank{i,8}/
curated commerzbank{i-1,8}));
contenido_final_commerzbank=cell2table([curated_commer
zbank[i,3], rentcommerzbank]);
final commerzbank=[final commerzbank;contenido final c
ommerzbank];
rentcontinental=num2cell(log(curated_continental{i,8}/
curated continental\{i-1,8\}));
contenido_final_continental=cell2table([curated_contin
ental{i,3}, rentcontinental]);
final continental=[final continental;contenido final c
ontinental];
rentdaimler=num2cell(log(curated_daimler{i,8}/curated_
daimler(i-1,8));
contenido final daimler=cell2table([curated daimler{i,
3},rentdaimler]);
final daimler=[final daimler; contenido final daimler];
rentDAX=num2cell(log(curated_DAX{i,8}/curated_DAX{i-
1,8}));
contenido final DAX=cell2table([curated DAX{i,3},rentD
AX]);
    final DAX=[final DAX; contenido final DAX];
```

```
rentdeutsche_bank=num2cell(log(curated_deutsche_bank{i
,8}/curated_deutsche_bank{i-1,8}));
```
contenido\_final\_deutsche\_bank=cell2table([curated\_deut sche bank{i,3},rentdeutsche bank]);

```
final deutsche bank=[final deutsche bank; contenido fin
al deutsche bank];
```
rentdeutsche\_boerse=num2cell(log(curated\_deutsche\_boer se $\{i,8\}/$ curated deutsche boerse $\{i-1,8\})$ );

contenido final deutsche boerse=cell2table([curated de utsche boerse{i,3},rentdeutsche boerse]);

final deutsche boerse=[final deutsche boerse; contenido final deutsche boerse];

rentdeutsche\_post=num2cell(log(curated\_deutsche\_post{i  $,8$ }/curated deutsche post{i-1,8}));

contenido final deutsche post=cell2table([curated deut sche post{i,3}, rentdeutsche post]);

final deutsche post=[final deutsche post; contenido fin al deutsche post];

rentdeutsche\_telekom=num2cell(log(curated\_deutsche\_tel ekom{i,8}/curated deutsche telekom{i-1,8}));

contenido final deutsche telekom=cell2table([curated d eutsche telekom{i,3}, rentdeutsche telekom]);

final deutsche telekom=[final deutsche telekom; conteni do final deutsche telekom];

rentE\_ON=num2cell(log(curated E\_ON{i,8}/curated E\_ON{i  $-1, 8})$ );

contenido final E ON=cell2table([curated E ON{i,3},ren tE ON]);

final E\_ON=[final E\_ON;contenido final E\_ON];

rentfresen medcare=num2cell(log(curated fresen medcare  $\{i,8\}/$ curated fresen medcare $\{i-1,8\})$ );

contenido final fresen medcare=cell2table([curated fre sen medcare{i,3},rentfresen medcare]);

```
final fresen medcare=[final fresen medcare; contenido f
inal fresen medcare];
```
rentfresenius=num2cell(log(curated\_fresenius{i,8}/cura ted fresenius $\{i-1,8\})$ );

contenido\_final\_fresenius=cell2table([curated\_freseniu s{i,3}, rentfresenius]);

```
final fresenius=[final fresenius; contenido final frese
nius];
```
rentheidelbergcement=num2cell(log(curated\_heidelbergce ment $\{i,8\}/$ curated heidelbergcement $\{i-1,8\})$ );

contenido\_final\_heidelbergcement=cell2table([curated\_h eidelbergcement{i,3},rentheidelbergcement]);

final heidelbergcement=[final heidelbergcement;conteni do final heidelbergcement];

```
renthenkel=num2cell(log(curated_henkel{i,8}/curated_he
nkel(i-1,8));
```
contenido final henkel=cell2table([curated henkel{i,3} , renthenkel]);

```
final henkel=[final henkel; contenido final henkel];
```
rentinfineon=num2cell(log(curated\_infineon{i,8}/curate d  $infineon(i-1,8))$ ;

```
contenido final infineon=cell2table([curated infineon{
i,3},rentinfineon]);
```
final infineon=[final infineon; contenido final infineo n];

rentlufthansa=num2cell(log(curated\_lufthansa{i,8}/cura ted lufthansa $\{i-1,8\})$ );

contenido\_final\_lufthansa=cell2table([curated\_lufthans a{i,3},rentlufthansa]);

final lufthansa=[final lufthansa; contenido final lufth ansa];

rentmerck=num2cell(log(curated\_merck{i,8}/curated\_merc  $k\{i-1,8\})$ ;

contenido final merck=cell2table([curated merck{i,3},r entmerck]);

final merck=[final merck; contenido final merck];

rentmuench rueckvers=num2cell(log(curated muench rueck vers $\{i,8\}/$ curated muench rueckvers $\{i-1,8\})$ );

contenido final muench rueckvers=cell2table([curated m uench rueckvers{i,3},rentmuench rueckvers]);

final muench rueckvers=[final muench rueckvers; conteni do final muench rueckvers];

rentprosiebensat=num2cell(log(curated\_prosiebensat{i,8 }/curated prosiebensat $\{i-1,8\})$ );

contenido\_final\_prosiebensat=cell2table([curated\_prosi ebensat{i,3},rentprosiebensat]);

final prosiebensat=[final prosiebensat;contenido final prosiebensat]; Ξ

rentRWE=num2cell(log(curated\_RWE{i,8}/curated\_RWE{i-1,8}));

contenido final RWE=cell2table([curated RWE{i,3},rentR WE]); final RWE=[final RWE; contenido final RWE]; rentSAP=num2cell(log(curated\_SAP{i,8}/curated\_SAP{i-1,8})); contenido final SAP=cell2table([curated SAP{i,3},rentS AP]); final SAP=[final SAP;contenido final SAP]; rentsiemens=num2cell(log(curated\_siemens{i,8}/curated\_ siemens $\{i-1,8\})$ ); contenido final siemens=cell2table([curated siemens{i, 3},rentsiemens]); final siemens=[final siemens; contenido final siemens]; rentthyssenkrupp=num2cell(log(curated\_thyssenkrupp{i,8 }/curated thyssenkrupp $\{i-1,8\})$ ); contenido final thyssenkrupp=cell2table([curated thyss enkrupp{i,3},rentthyssenkrupp]); final thyssenkrupp=[final thyssenkrupp;contenido final \_thyssenkrupp]; Ξ rentvolkswagen=num2cell(log(curated\_volkswagen{i,8}/cu rated volkswagen $\{i-1,8\})$ ); contenido\_final\_volkswagen=cell2table([curated\_volkswa gen{i,3},rentvolkswagen]); final volkswagen=[final volkswagen;contenido final vol

## **8.1.4. PLOTTABLE.M**

kswagen];

```
function plottable(empresa,anos)
tabla anos posicion=[2001, 127;2002, 368;2003,
616;2004, 828;2005, 1074;2006, 1325;2007, 1575;2008,
```

```
1827;2009, 2081;2010, 2337;2011, 2594;2012, 2848;2013, 
3101;2014, 3353;2015, 3606;2016, 3861;2017, 4113;2018, 
4364;2019, 4615;2020, 4809];
tablapos=1
for i=20-anos+1:20empresaanon=table2array(empresa(tabla_anos_posicion(i-
1, 2):tabla anos posicion(i,2),8));
subplot(ceil(anos/2),floor(anos/2),tablapos);
plot(empresaanon);
tablapos=tablapos+1;
end
end
```
#### **8.1.5. COMPRAVENTASHARPE.M**

```
function
[dinerofinal]=compraventasharpe(empresa,mercado,bonos,
alpha,beta,curated,dineroinicial,puedecorto)
tabla anos posicion=[2001, 126; 2002, 367; 2003, 615;
2004, 827; 2005, 1075; 2006, 1324; 2007, 1574; 2008, 
1826; 2009, 2080; 2010, 2336; 2011, 2593; 2012, 2849; 
2013, 3100; 2014, 3352; 2015, 3605; 2016, 3860; 2017, 
4112; 2018, 4363; 2019, 4614; 2020, 4808];
submercado=table2array(mercado(tabla anos posicion(19,
2)+1:tabla anos posicion(20,2),2));
subempresa=table2array(empresa(tabla anos posicion(19,
2)+1-1:tabla anos posicion(20,2)-1,2);
subbonos=table2array(bonos(tabla anos posicion(19,2)+1
-1:tabla anos posicion(20,2)-1,2));
subalpha=alpha(19);
subbeta=beta(19);
dinero=dineroinicial;
close=table2array(curated(tabla_anos_posicion(19,2)+1:
tabla anos posicion(20,2)+1,8));
open=table2array(curated(tabla_anos_posicion(19,2)+1:t
abla anos posicion(20,2)+1,5);
acciones=0;
dineromatrix=[];
comision=0.001;
for i=1:length(submercado)
     esperado=subbeta.*(submercado(i)-
subbonos(i))+subalpha+subbonos(i);
    esperadofinal=exp(esperado+log(close(i)));
    real=open(i+1); comisionunitariaapertura=open(i+1)*comision;
     comisionunitariacierre=esperadofinal.*comision;
```

```
 if
(((esperadofinal+comisionunitariaapertura+comisionunit
ariacierre) \langle real) && puedecorto == 1)
         accionescorto=floor(dinero./open(i+1));
         gananciascorto=open(i+1)*accionescorto;
         costecorto=close(i+1)*accionescorto;
         comisioncierre=gananciascorto*comision;
         comisionapertura=costecorto*comision;
         dinero=dinero-costecorto+gananciascorto-
comisioncierre-comisionapertura;
     end
     if
((esperadofinal+comisionunitariaapertura+comisionunita
riacierre) > real)
        dinerosobrante=mod(dinero, open(i+1));
         acciones=floor(dinero./open(i+1));
         comisionapertura=(dinero-
dinerosobrante)*comision;
         comisioncierre=acciones.*close(i+1).*comision;
         dinero=acciones.*close(i+1)+dinerosobrante-
comisionapertura-comisioncierre; 
     end
    dineromatrix=[dineromatrix,dinero];
end
dinerofinal=dinero;
end
```
## **8.1.6. ALPHABETA.M**

```
function [alpha, beta]=alphabeta(mercado, empresa, 
bonos)
tabla anos posicion=[2001, 126; 2002, 367; 2003, 615;
2004, 827; 2005, 1075; 2006, 1324; 2007, 1574; 2008, 
1826; 2009, 2080; 2010, 2336; 2011, 2593; 2012, 2849; 
2013, 3100; 2014, 3352; 2015, 3605; 2016, 3860; 2017, 
4112; 2018, 4363; 2019, 4614; 2020, 4808];
submercado=table2array(mercado(1:tabla_anos_posicion(1
, 2), 2) );subempresa=table2array(empresa(1:tabla anos posicion(1
, 2), 2) );%subbonos=table2array(bonos(1:tabla_anos_posicion(1,2)
, 2) ) ;
beta=[];
alpha=[];
x=submercado;
y=subempresa;
```

```
p = polyfit(x,y,1);beta=[beta, p(1)];
alpha=[a]ha,p(2)];
for i=1:19submercado=table2array(mercado((tabla anos posicion(i,
2)+1):tabla anos posicion((i+1),2),2));
subempresa=table2array(empresa((tabla anos posicion(i,
2)+1):tabla anos posicion((i+1),2),2));
subbonos=table2array(bonos((tabla anos posicion(i,2)+1
):tabla anos posicion((i+1), 2), 2));
     x=submercado-subbonos;
     y=subempresa-subbonos;
    p = polyfit(x,y,1);beta=[beta, p(1)];
    alpha=[alpha,p(2)];
end
end
```
#### **8.1.7. RANDOMSTRAT.M**

```
function dinerofinal=randomstrat(curated,dinero)
tabla anos posicion=[2001, 155; 2002, 405; 2003, 655;
2004, 909; 2005, 1165; 2006, 1416; 2007, 1666; 2008, 
1918; 2009, 2172; 2010, 2428; 2011, 2627; 2012, 2939; 
2013, 3192; 2014, 3444; 2015, 3697; 2016, 3952; 2017, 
4204; 2018, 4455; 2019, 4706; 2020, 4960; 2021, 5113];
valores=table2array(curated(tabla_anos_posicion(19,2)+
2:tabla anos posicion(20,2)+1,8);
valoranterior=valores(1);
comision=0.001;
puedecomprar=1;
for i=2:length(valores)
valoractual=valores(i);
if (valoractual>valoranterior) && i<length(valores) && 
puedecomprar==1
    dinerosobrante=mod(dinero, valoractual);
     acciones=floor(dinero./valoractual);
     comisioncompra=(dinero-dinerosobrante)*comision;
     puedecomprar=0;
end
```

```
if (valoractual<valoranterior) && i<length(valores) && 
puedecomprar==0
     dineroventa=acciones.*valoractual;
     acciones=0;
     comisionventa=dineroventa.*comision;
     dinero=dinerosobrante+dineroventa-comisioncompra-
comisionventa;
     puedecomprar=1;
end
valoranterior=valoractual;
end
dinerofinal=dinero;
end
```
#### **8.1.8. COMPRAVENTACAPM.M**

```
function
[dinerofinal]=compraventacapm(empresa,mercado,bonos,be
ta,curated,dineroinicial,puedecorto)
tabla anos posicion=[2001, 155; 2002, 405; 2003, 655;
2004, 909; 2005, 1165; 2006, 1416; 2007, 1666; 2008, 
1918; 2009, 2172; 2010, 2428; 2011, 2627; 2012, 2939; 
2013, 3192; 2014, 3444; 2015, 3697; 2016, 3952; 2017, 
4204; 2018, 4455; 2019, 4706; 2020, 4960; 2021, 5112];
submercado=table2array(mercado(tabla anos posicion(19,
2) +1-1:tabla anos posicion(20,2)-1,2));
subempresa=table2array(empresa(tabla anos posicion(19,
2) +1-1:tabla anos posicion(20, 2) -1, 2));
subbonos=table2array(bonos(tabla anos posicion(19,2)+1
-1:tabla anos posicion(20,2)-1,2));
subbeta=beta(19);
dinero=dineroinicial;
close=table2array(curated(tabla_anos_posicion(19,2)+1:
tabla anos posicion(20,2)+1,8));
open=table2array(curated(tabla_anos_posicion(19,2)+1:t
abla anos posicion(20,2)+1,5);
acciones=0;
dineromatrix=[];
comision=0.001;
threshold=0.1;
for i=1:length(submercado)
     esperado=subbonos(i)+subbeta*(submercado(i)-
subbonos(i));
    esperadofinal=exp(esperado+log(close(i)));
    real=open(i+1); comisionunitariaapertura=open(i+1)*comision;
     comisionunitariacierre=esperadofinal.*comision;
```

```
 if
(((esperadofinal+comisionunitariaapertura+comisionunit
ariacierre)*(1+threshold) < real) && puedecorto == 1)
         accionescorto=floor(dinero./open(i+1));
         gananciascorto=open(i+1)*accionescorto;
         costecorto=close(i+1)*accionescorto;
         comisioncierre=gananciascorto*comision;
         comisionapertura=costecorto*comision;
         dinero=dinero-costecorto+gananciascorto-
comisioncierre-comisionapertura;
     end
     if
((esperadofinal+comisionunitariaapertura+comisionunita
riacierre) * (1-threshold) > real)dinerosobrante=mod(dinero, open(i+1));
         acciones=floor(dinero./open(i+1));
         comisionapertura=(dinero-
dinerosobrante)*comision;
         comisioncierre=acciones.*close(i+1).*comision;
         dinero=acciones.*close(i+1)+dinerosobrante-
comisionapertura-comisioncierre; 
     end
    dineromatrix=[dineromatrix,dinero];
end
dinerofinal=dinero;
end
```
## **8.1.9. BETACALC.M**

```
unction vectorbeta=betacalc(mercado, empresa)
tabla anos posicion=[2001, 155; 2002, 405; 2003, 655;
2004, 909; 2005, 1165; 2006, 1416; 2007, 1666; 2008, 
1918; 2009, 2172; 2010, 2428; 2011, 2627; 2012, 2939; 
2013, 3192; 2014, 3444; 2015, 3697; 2016, 3952; 2017, 
4204; 2018, 4455; 2019, 4706; 2020, 4960; 2021, 5113];
vectorbeta=[];
submercado=table2array(mercado(1:tabla anos posicion(1
, 2), 2));
subempresa=table2array(empresa(1:tabla anos posicion(1
, 2), 2));
correlacion=corrcoef(submercado, subempresa);
corr=correlacion(2,1);
```

```
beta=(corr*sqrt(var(submercado))*sqrt(var(subempresa))
)/var(submercado);
vectorbeta=[vectorbeta,beta];
```

```
for i=1:19submercado=table2array(mercado((tabla anos posicion(i,
2)+1):tabla anos posicion(i+1,2),2));
subempresa=table2array(empresa((tabla anos posicion(i,
2)+1):tabla anos posicion(i+1,2),2));
correlacion=corrcoef(submercado, subempresa);
corr=correlacion(2,1);
beta=(corr*sqrt(var(submercado))*sqrt(var(subempresa))
)/var(submercado);
vectorbeta=[vectorbeta, beta];
end
end
```
## **8.1.10. COMPRAVENTAGRAFICA.M**

## function

[dinerocompra,dineroventa,dineroresultante,accionescom pradas]=compraventagrafica(preciocompra, precioventa, dineroainvertir)

```
accionescompradas=floor(dineroainvertir/preciocompra);
dinerocompra=accionescompradas*preciocompra*1.001;
if dinerocompra>dineroainvertir
```

```
accionescompradas=floor(dineroainvertir/preciocompra)-
1;
```

```
 dinerocompra=accionescompradas*preciocompra*1.001;
```
#### end

```
dinerosobra=dineroainvertir-dinerocompra;
dineroventa=precioventa*accionescompradas*0.999;
dineroresultante=dineroventa+dinerosobra;
```

```
dinerocompra=string(dinerocompra);
dinerocompra=strcat(dinerocompra,"€");
dineroventa=string(dineroventa);
dineroventa=strcat(dineroventa,"€");
dineroresultante=string(dineroresultante);
dineroresultante=strcat(dineroresultante,"€");
end
```
## **8.1.11. COMPRAVENTAARIMA.M**

```
function
[dinerofinal]=compraventaarima(curated, ARIMA, dineroini
cial,puedecorto)
tabla anos posicion=[2001, 155; 2002, 405; 2003, 655;
2004, 909; 2005, 1165; 2006, 1416; 2007, 1666; 2008, 
1918; 2009, 2172; 2010, 2428; 2011, 2627; 2012, 2939; 
2013, 3192; 2014, 3444; 2015, 3697; 2016, 3952; 2017, 
4204; 2018, 4455; 2019, 4706; 2020, 4960; 2021, 5113];
open=table2array(curated(tabla_anos_posicion(19,2)+1:t
abla anos posicion(20,2),5));
close=table2array(curated(1:tabla_anos_posicion(20,2)+
2,8));
comision=0.001;
margen=0.1;
dinero=dineroinicial;
for i=1:length(open)
     valorapertura=open(i);
[valorpredict,MSEpredict]=forecast(ARIMA,1,close(1:tab
la anos posicion(19,2)+i-1));
valorcierrereal=close(tabla anos posicion(19,2)+i);
     comisionaperturaunitaria=valorapertura*comision;
     comisioncierreunitaria=valorpredict*comision;
     if
(valorapertura+comisionaperturaunitaria+comisioncierre
unitaria<valorpredict-MSEpredict)
        dinerosobrante=mod(dinero,open(i));
         acciones=floor(dinero./open(i));
         comisionapertura=(dinero-
dinerosobrante)*comision;
comisioncierre=acciones.*close(tabla_anos_posicion(19,
2)+i).*comision;
dinero=acciones.*close(tabla anos posicion(19,2)+i)+di
nerosobrante-comisionapertura-comisioncierre;
     end
    if
(valorapertura>comisionaperturaunitaria+comisioncierre
unitaria+valorpredict+MSEpredict) && puedecorto
         accionescorto=floor(dinero./open(i));
         gananciascorto=open(i)*accionescorto;
```

```
costecorto=close(tabla_anos_posicion(19,2)+i)*acciones
corto;
         comisioncierre=gananciascorto*comision;
         comisionapertura=costecorto*comision;
         dinero=dinero-costecorto+gananciascorto-
comisioncierre-comisionapertura;
     end
end
dinerofinal=dinero;
end
```
## **8.2. OBJETIVO DE DESARROLLO SOSTENIBLE**

## **ANEXO**

**OBJETIVOS DE DESARROLLO SOSTENIBLE** 

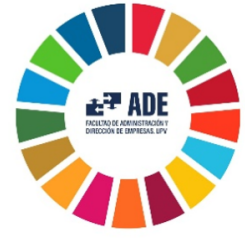

Reflexión sobre la relación del TFG con los ODS en general y con el/los ODS más relacionados.

En este trabajo de fin de grado se incluye un anexo con la relación de éste con los objetivos de desarrollo sostenible planteados por las naciones unidas.

En concreto, este trabajo está enfocado bajo el octavo objetivo. Que engloba el trabajo decente y crecimiento económico. Concretamente en la primera meta, el mantener el crecimiento económico per capita de conformidad con las circunstancias nacionales y, en particular, un crecimiento del producto interno bruto de al menos el 7% anual en los países menos adelantados. Además de la segunda meta, de lograr niveles más elevados de productividad económica mediante la diversificación, la modernización tecnológica y la innovación, entre otras cosas centrándose en los sectores con gran valor añadido y un uso intensivo de la mano de obra.

Este trabajo consiste en la inversión en activos bursátiles en el mercado DAX-30 alemán. Este mercado está compuesto por, en general, las mayores empresas que tributan en Alemania.

Las acciones de una empresa representan su patrimonio neto y es la forma de financiación propia de las S.A. Aunque en un principio el trabajo está pensado para la obtención de beneficio propio, estas empresas siguen utilizando esta financiación para aumentar su valoración y rentabilidad.

Por otro lado, Este mercado movió el equivalente al 60% del PIB alemán anual durante el año 2020. Todo este dinero ha servido para financiar a estas empresas,

que han utilizado esta financiación para incrementar el crecimiento económico del país en el que tributan. Por lo que, al participar en este mercado, se contribuye de forma indirecta al crecimiento económico (per cápita) del país al cual el mercado pertenece.

Por otro lado, estas empresas son punteras en sus ámbitos. Siendo referencias mundiales en el sector al que pertenecen. Estas empresas invierten cientos de millones en I+D+I todos los años.

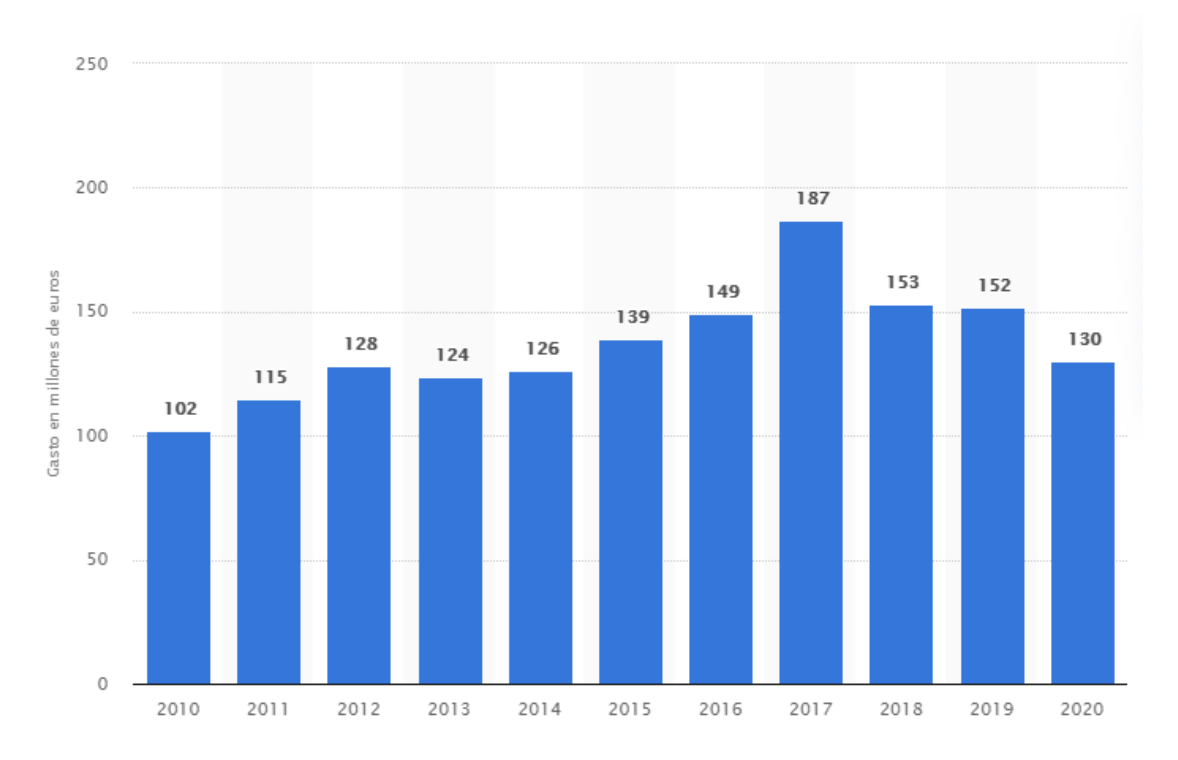

**Fig 9. Inversión de Adidas en I+D+I en millones de euros entre los años 2010 y 2020. Fuente: statista.com**

Como se observa en la figura 11, usando Adidas como ejemplo de empresa del DAX-30. Se puede observar en la figura como durante la década del 2010 esta empresa invirtió más de 100 millones de euros todos los años en I+D+I. Esta inversión está completamente pensada en obtener una ventaja competitiva frente a las demás empresas aumentar su productividad basado en la modernización tecnológica y la innovación.

De esta forma, de nuevo, indirectamente la inversión en estos mercados contribuye al objetivo 8 planteado por las naciones unidas. Las participaciones en este mercado, aunque el objetivo principal haya sido el beneficio propio, han contribuido de forma indirecta al objetivo de crecimiento económico marcado por las naciones unidas.

Estos puntos tratados, aunque se han especificado sobre el DAX-30, debido a que es el mercado en el que se centra el trabajo, pueden ser aplicados a cualquier otro mercado bursátil de cualquier país. Esto quiere decir que, mediante la

participación en el mercado, Se contribuye de forma indirecta al crecimiento económico del país objetivo, participando, por tanto, en el objetivo marcado por las naciones unidas.